**COST OF TENDER FORM : Rs.1000/-** 

# **WALCHAND COLLEGE OF ENGINEERING, SANGLI An Autonomous Institute**

# **TENDER DOCUMENT**

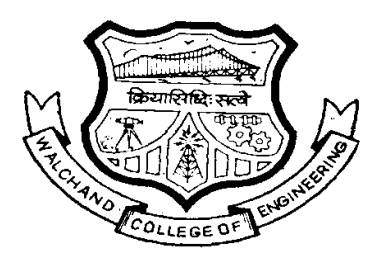

# **LAST DATE OF RECEIVING 17th January 2014 up to 3:00 pm**

## **DATE OF OPENING THE TENDER**

## **17th January 2014 at 3.30 pm**

**In Conference Hall, Main Building** 

#### **INVITATION FOR TENDERS**

Ref No: - WCE/CS/ Date: - 09/01/2014

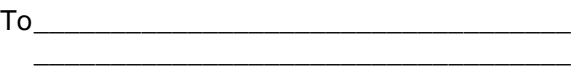

Dear Sir,

#### **Sub: Invitation of Tender for supply of Equipments for various departments.**

 You are invited to submit your most competitive tender for supply of Equipments for various departments under the terms and conditions as enclosed herewith.

This tender form is also available on college website www.walchandsangli.ac.in

While submitting the Tender, the offer must be submitted in following fashion.

1. Two separate envelopes are to be used.

2. First envelope should be titled as "**Specifications Envelope**" and it should contain documents such as:

 i) Shop Act license ii) I-Tax Return iii) Experience certificate iv) Sales Tax Registration v) Authorized dealer / distributor certificate vi)Proprietary item certificate , if applicable, viii) Copy of the receipt for Rs 1000/- for purchase of the tender form from the college office OR D.D. for Rs 1000/- if the tender form is down loaded from the college web site (for cost of tender form which is non refundable & without which tender will not be considered), viii) Separate (not a single) E.M.D. D.D.s for each of the department as per page number 61. All of the above D.D.s must be drawn from nationalized bank, favoring "The Director, Walchand College of Engineering, Sangli" payable at Sangli, ix) Detailed Specification of the offered item (if it differs from what is indicated in the tender) as per the tender form, but with no indication of offered cost of the respective item. Pages marked as 60, 61 must be signed and rubber stamped. This envelope must be sealed. At the time of tender opening, if the specifications and the other documents in this envelope are found correct, second envelope will be opened, otherwise the tender submission is likely to be rejected. **The tender form is not transferable. Each bidder shall submit only one tender**.

3. Second envelope should be titled as "**Commercial Offer Envelope**" and it must be sealed. Your "Commercial Offer" sealed envelope should contain competitive offered prices for the items. Taxes for VAT and other if any (except LBT) should be clearly indicated in the column "Total Amount". LBT is to be paid at actual by the tenderer, while supplying items. The LBT receipt must be in the name of the Director, Walchand College of Engineering Sangli. Separate envelopes (and not a single envelope) are to be used for each of the departments. All the department specific pages of the tender form **should be filled with the competitive prices offered, signed and rubber stamped on each page. The other specifications of the item, its make and model number, its detailed other features, leaflet of the items, customer list along with their contact details (where the tenderer has earlier supplied the item) etc., must be supplied in the department specific envelopes.** If the space provided in the tender form is insufficient, additional pages may be attached appropriately.

4. Two of the separate sealed envelopes, namely, "Specification Envelope" and "Commercial Offer Envelope" must be sealed together in a "common" single envelope.

5. Each of these envelopes should be also titled, as per the case for either "**Supply of Equipments for various departments". Tenderer must also mention** their **Company name, Address, email, contact person, cell no. etc. on envelopes.**

6. **If tenderer has SSI registration, the tenderer will be exempted from paying E.M.D. The valid SSI registration documents, for this purpose, must be enclosed in "Specifications Envelope".**

7. If the tenderer is selected for supply of items, the selected tenderer will give an undertaking for supply of items as per the college's terms and conditions, and the tenderer will supply the items accordingly. If the tenderer fails to supply the items as per college's terms and conditions, the EMD amount of the tenderer will not be returned. EMD will be returned to all other "not selected" tenderers only when the selected tenderer supplies all the items as per college's terms and conditions. The selected tenderer has to submit Bank guarantee for 10 % of total purchase value. The Bank Guarantee will be returned, if no violation of terms and conditions are found, only at the end of the warranty period or at the end of contract to the tenderer.

 The supply place is normally respective departments of college and supply period is usually 15 days from the date of placing order.

We look forward to receive your tender and thank you for your interest in this system.

Yours faithfully,

## **Director**

Walchand College of engineering, Vishrambag, Sangli

## **Civil Engineering Department**

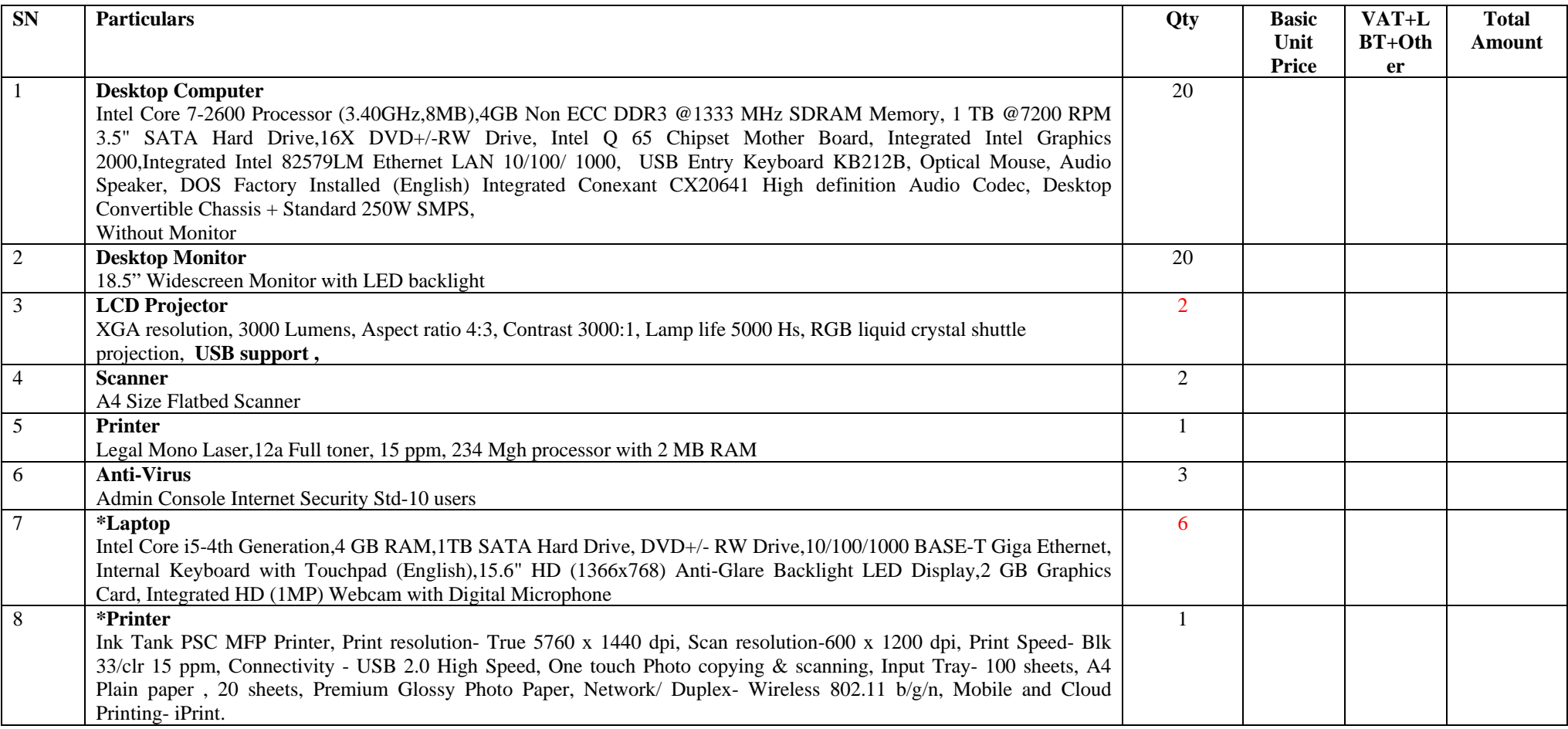

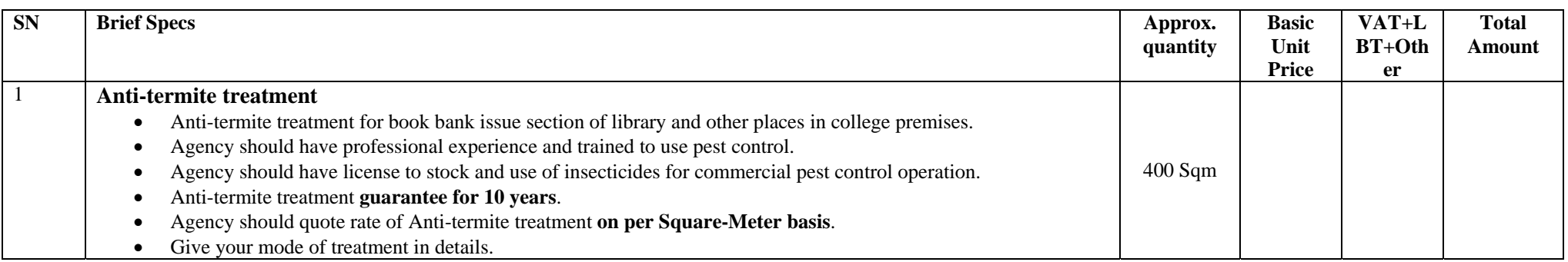

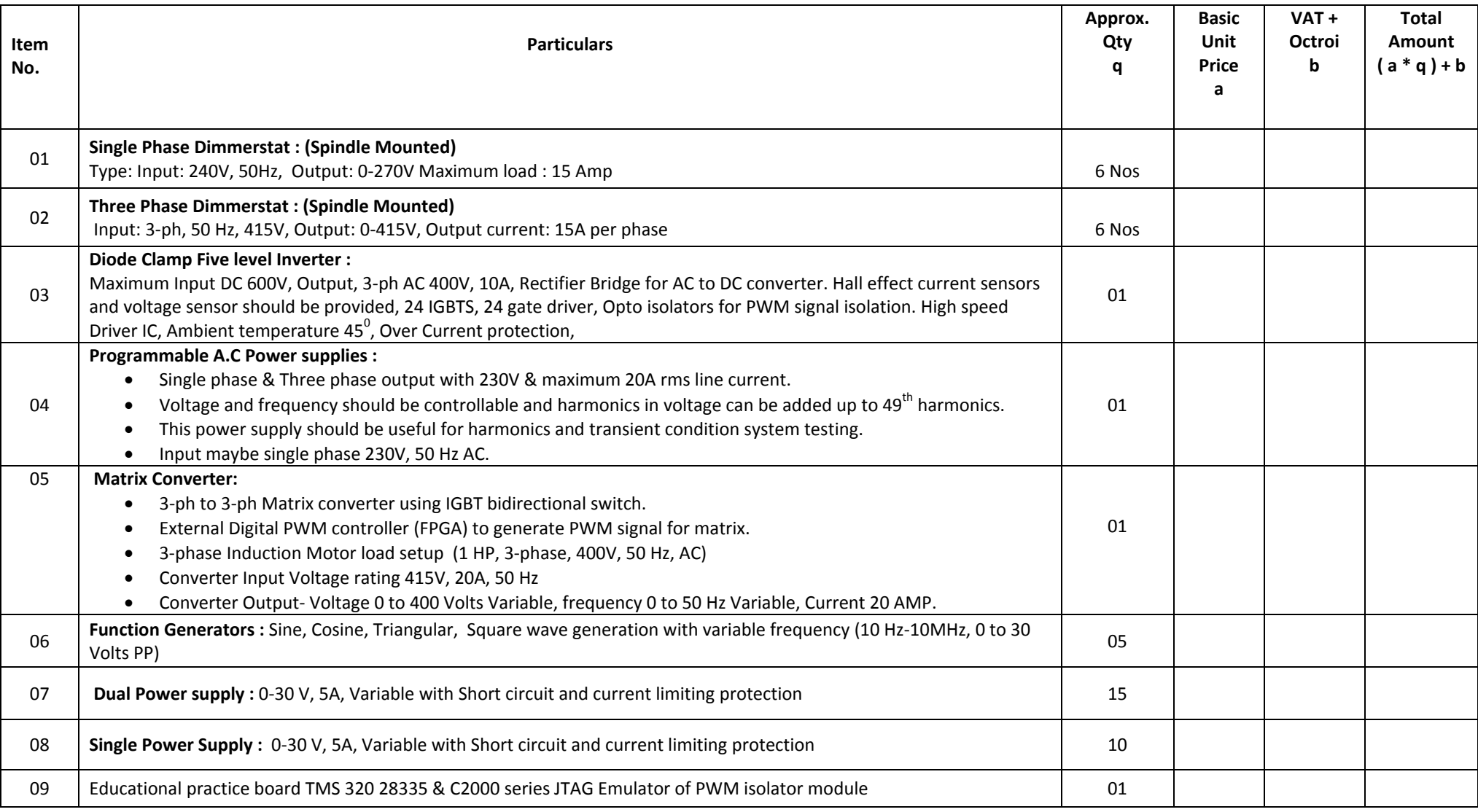

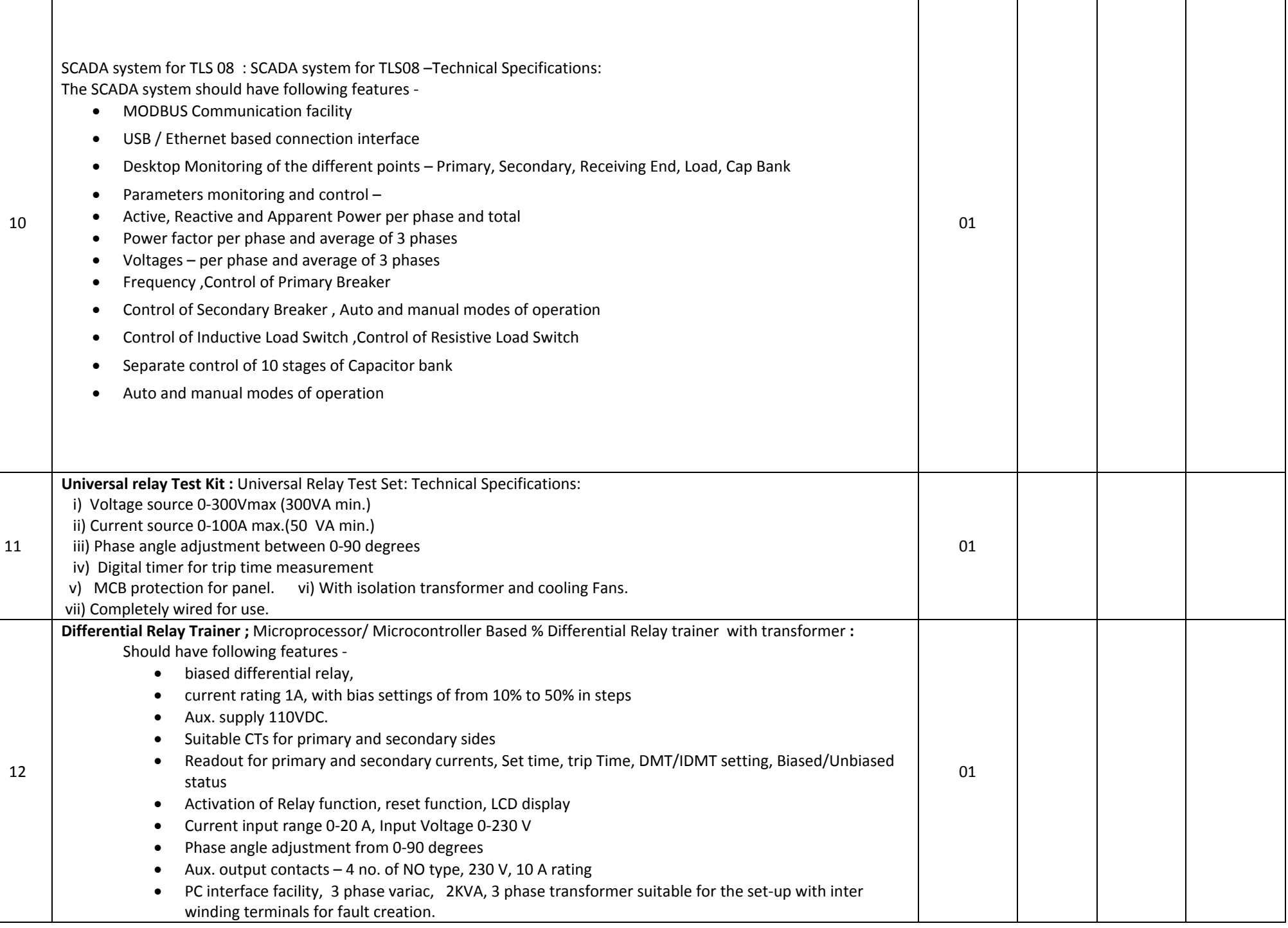

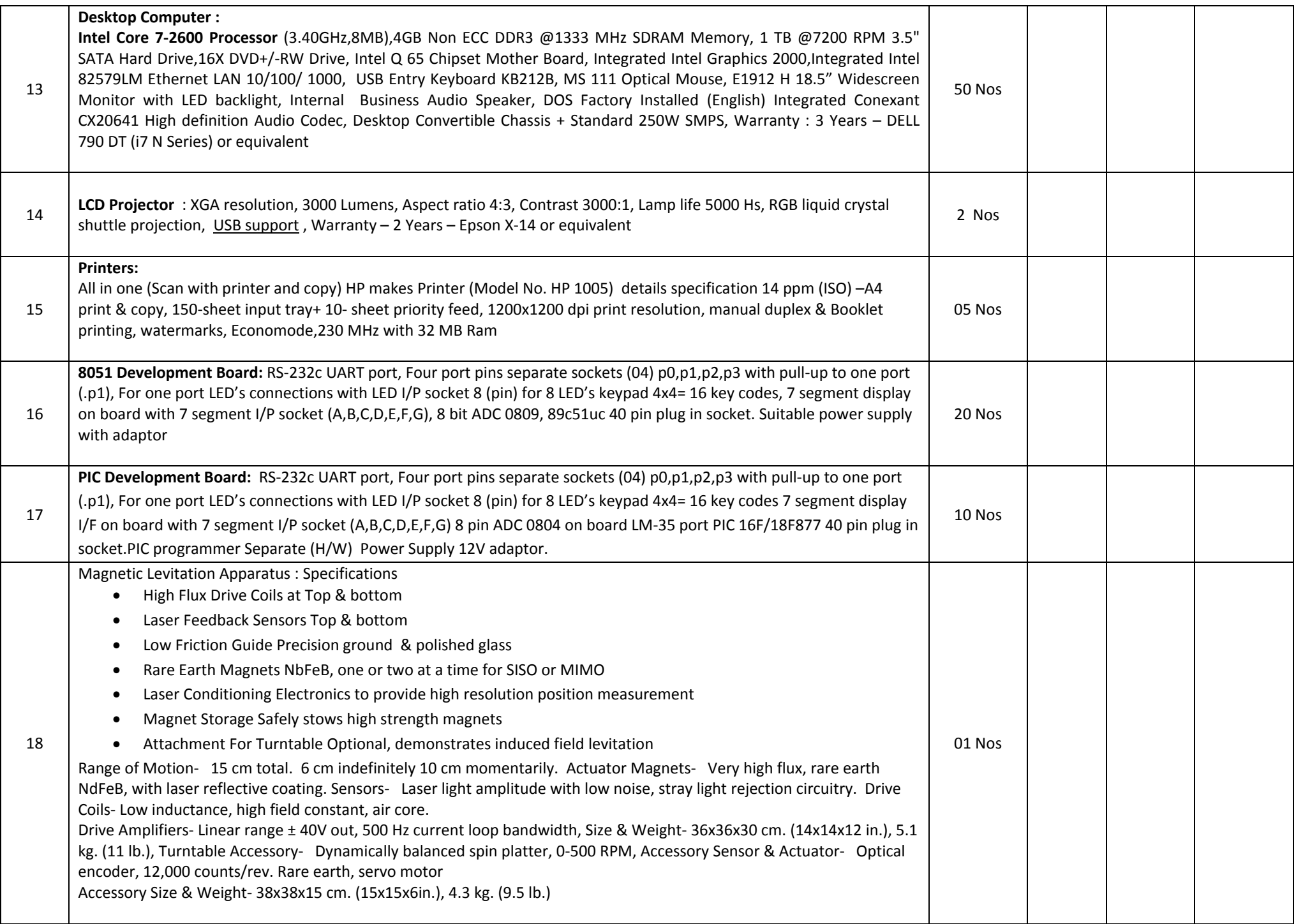

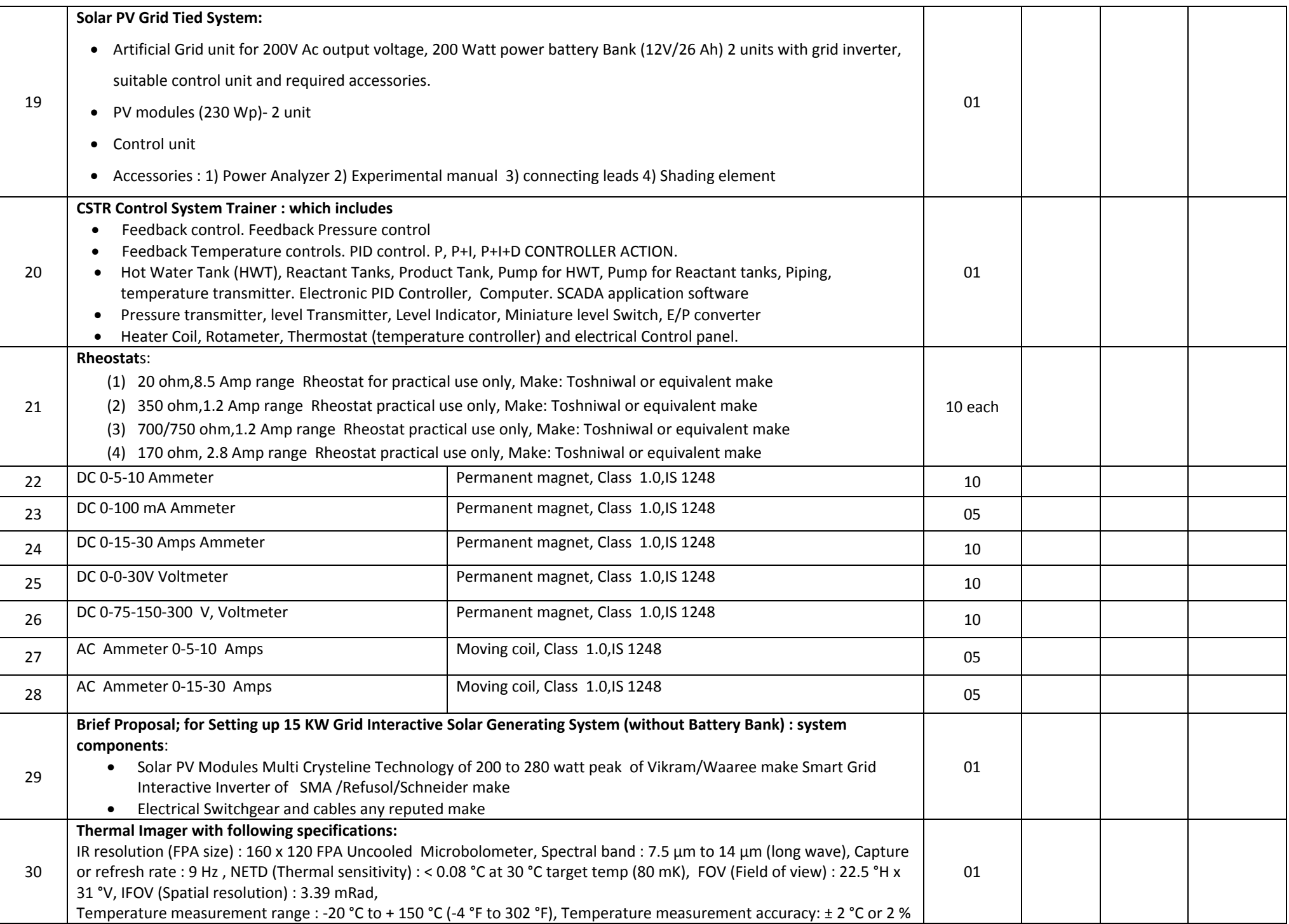

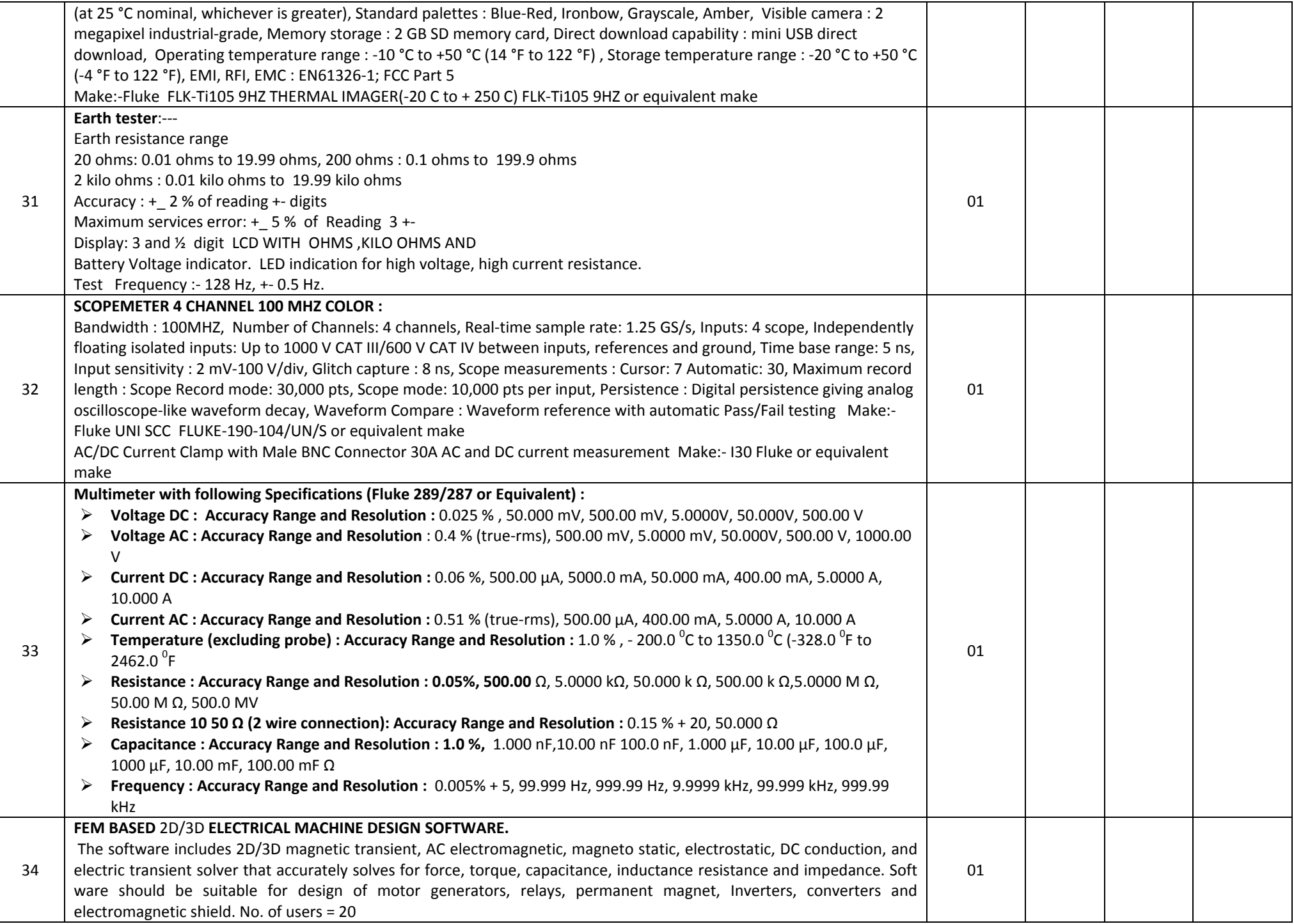

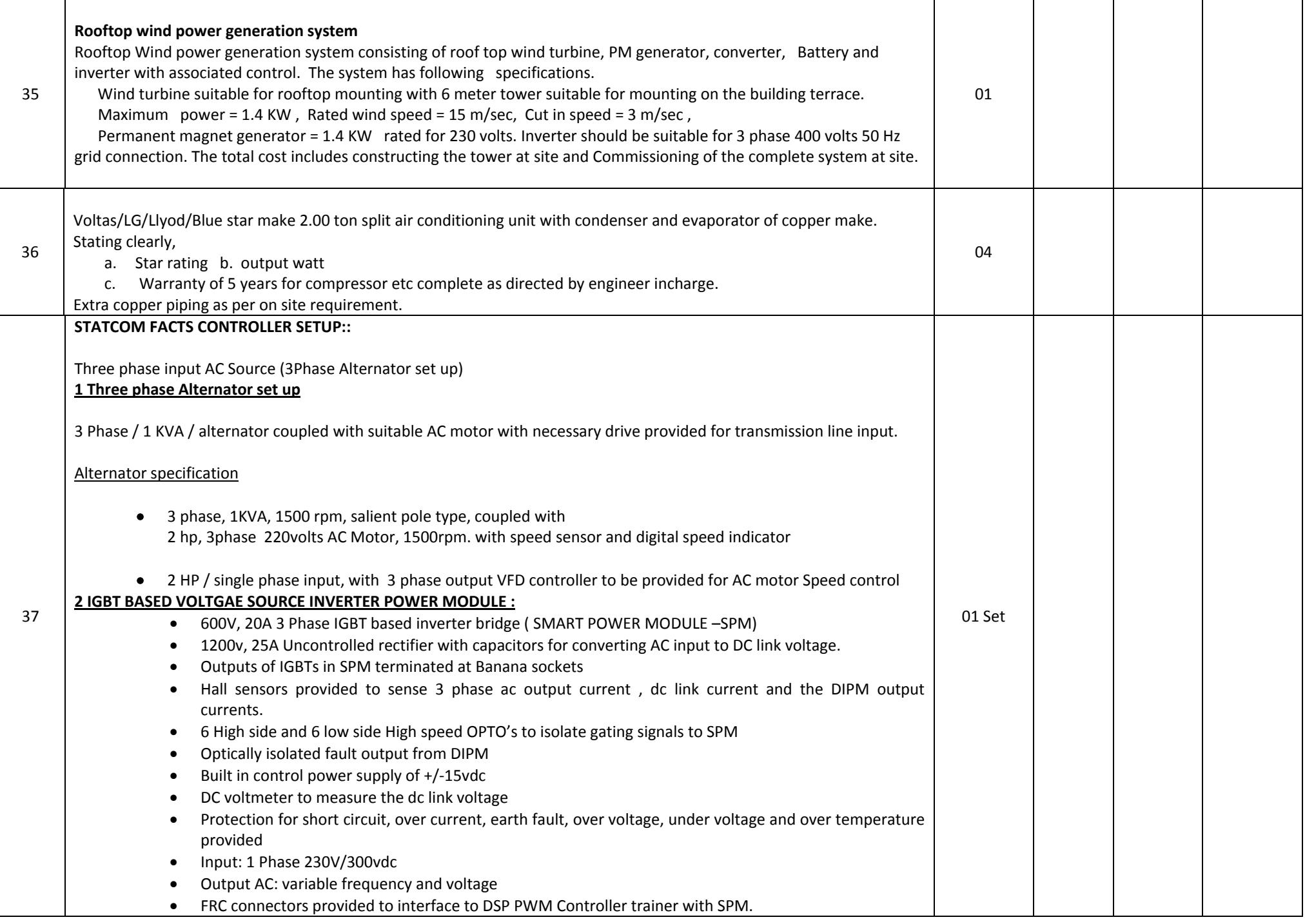

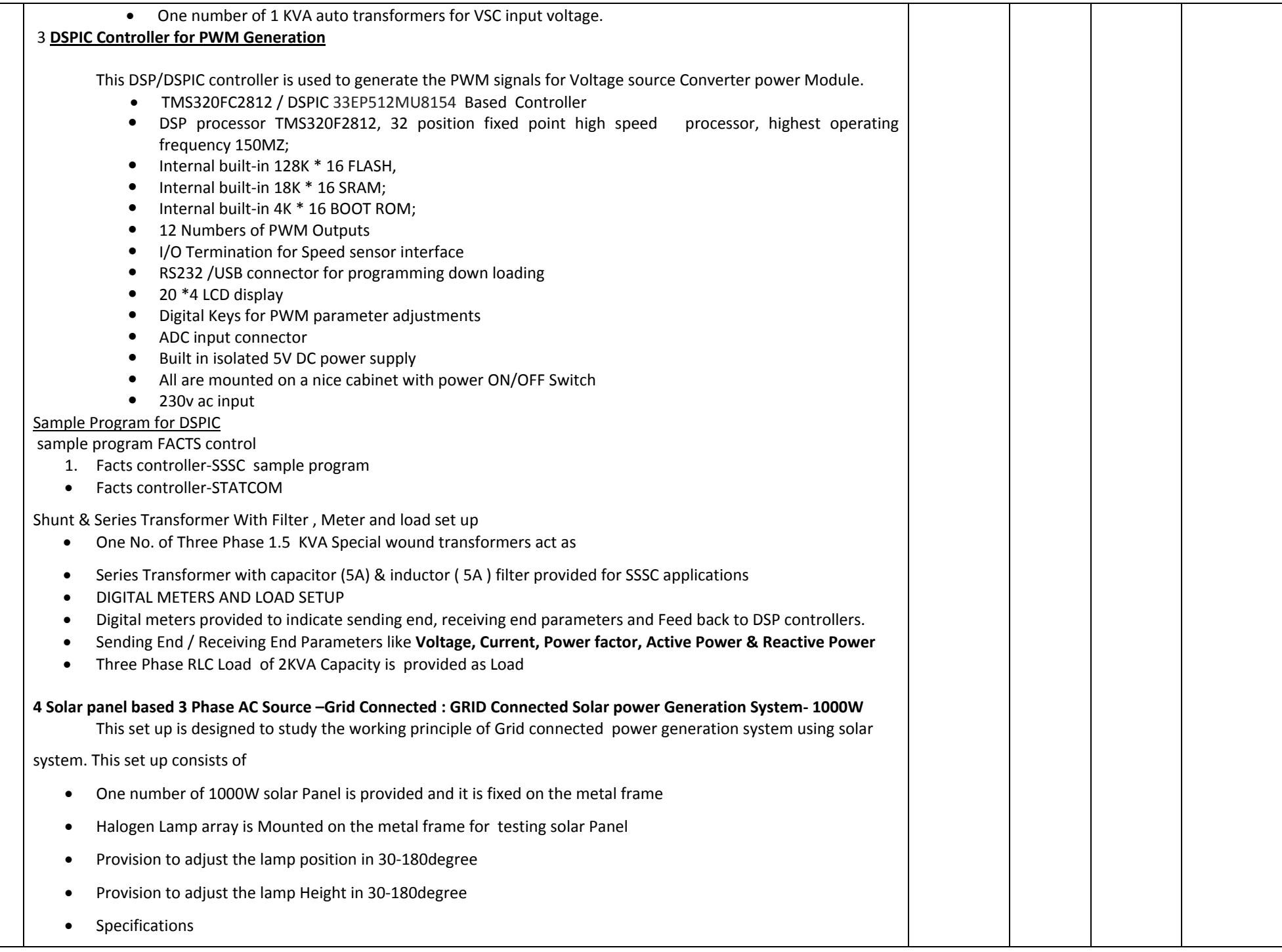

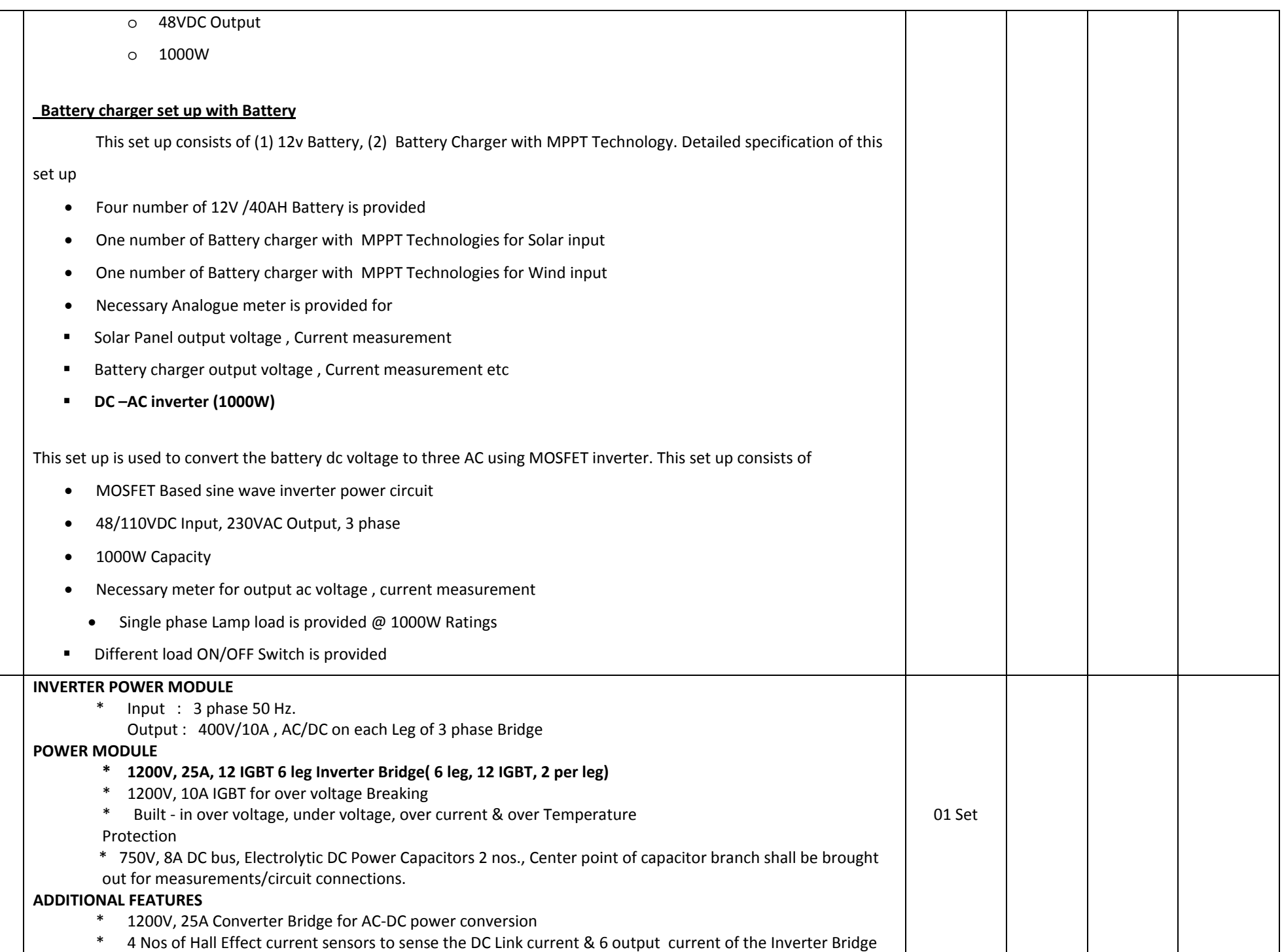

38

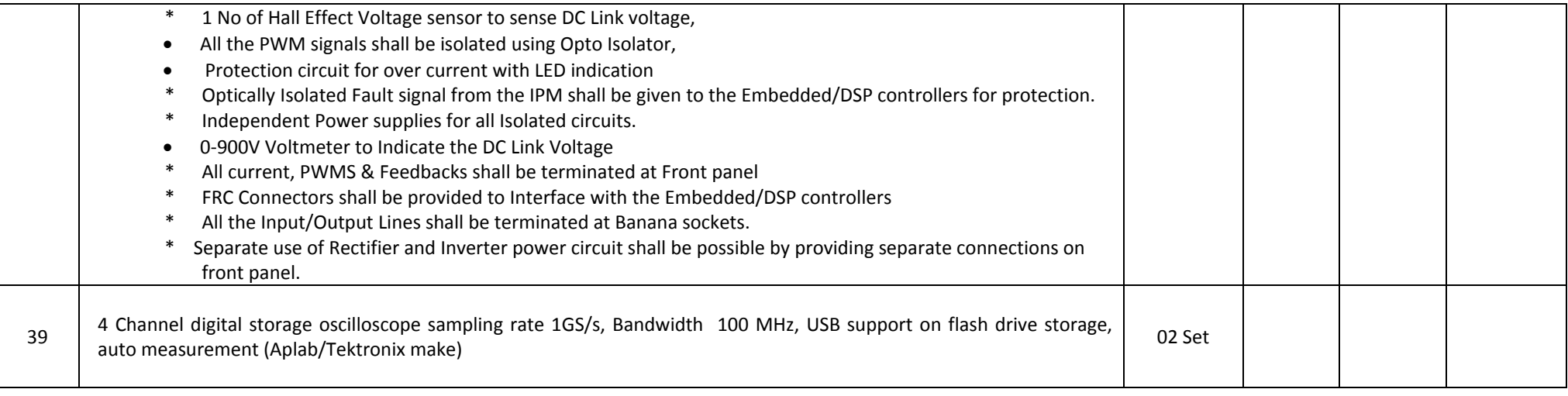

# **Applied Mechanics Department:**

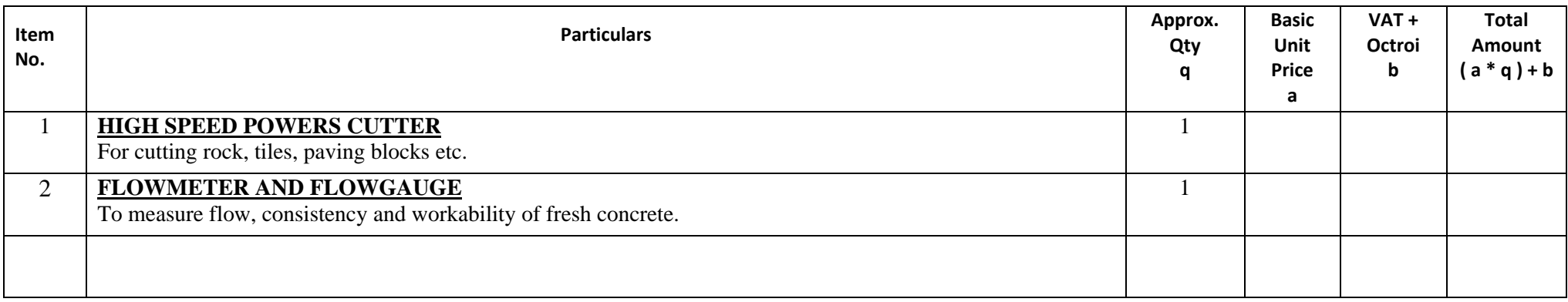

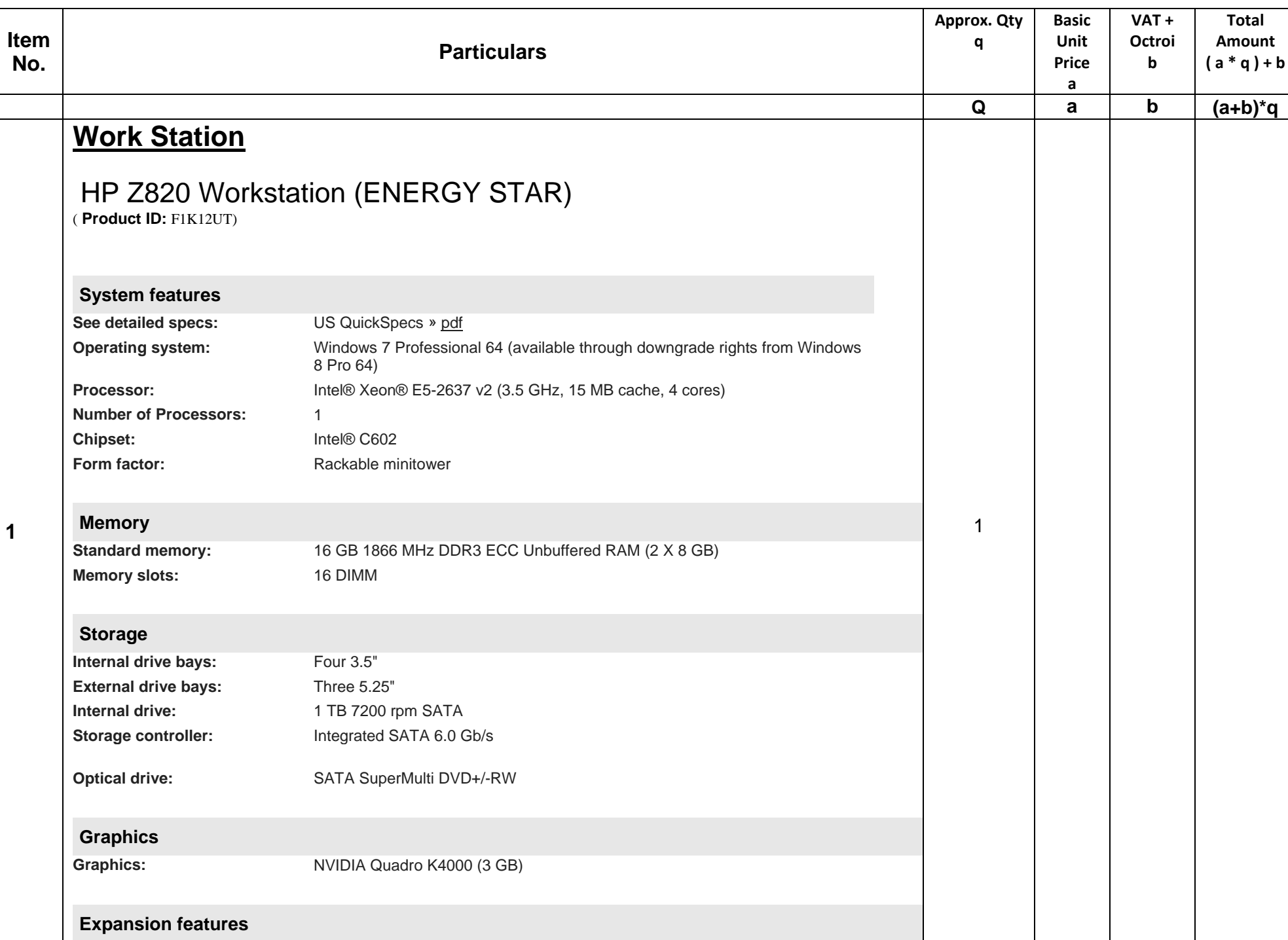

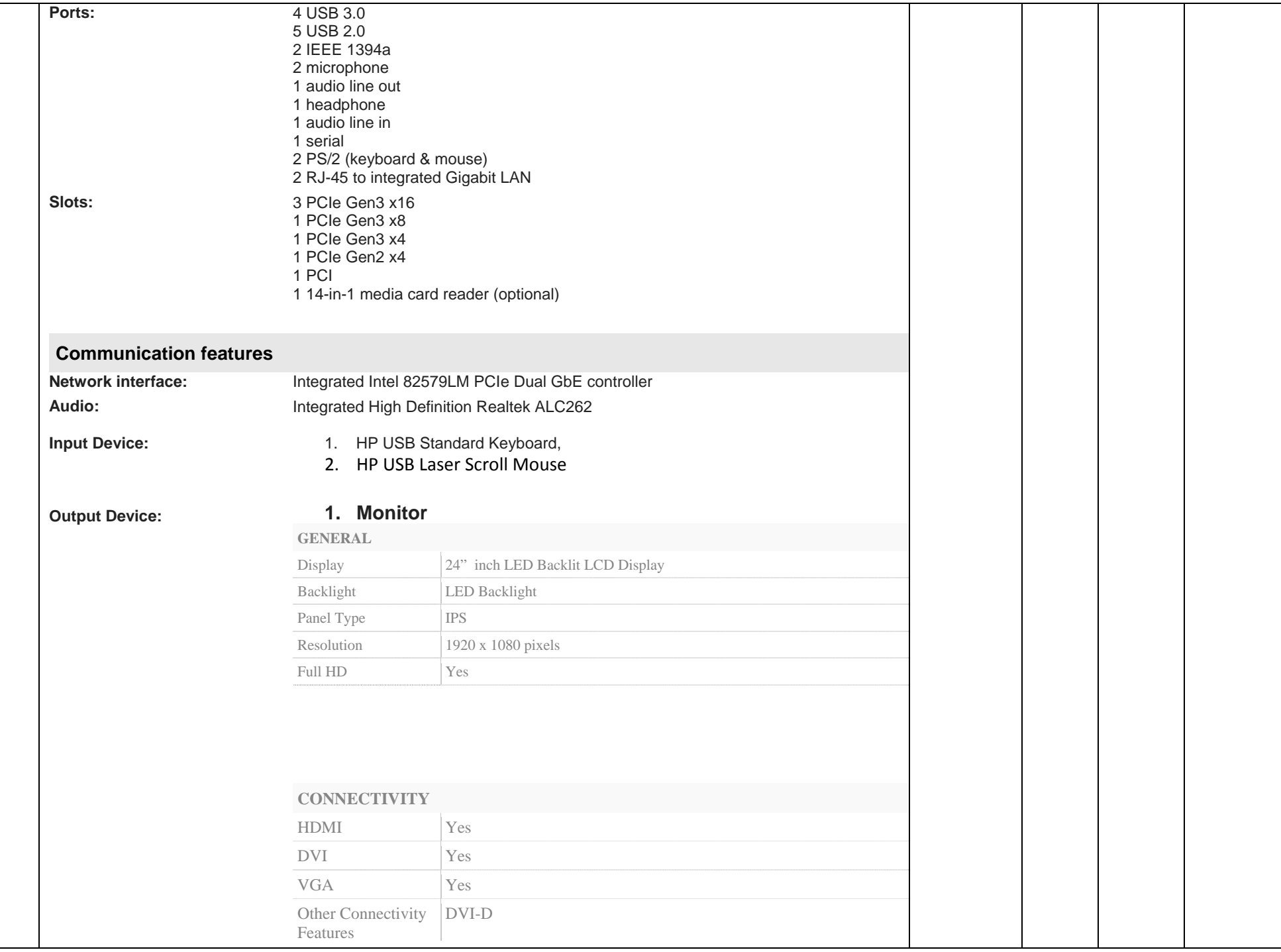

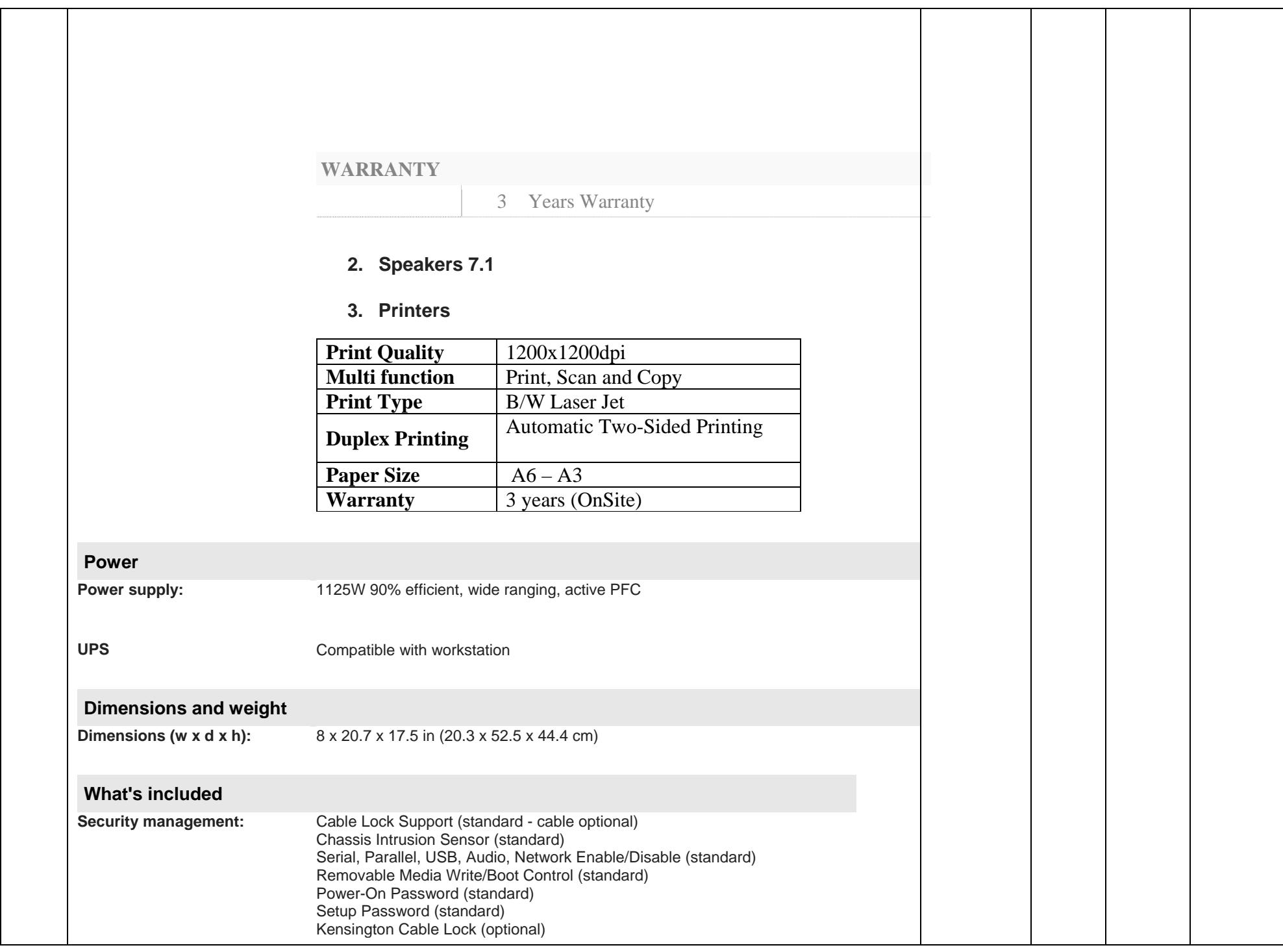

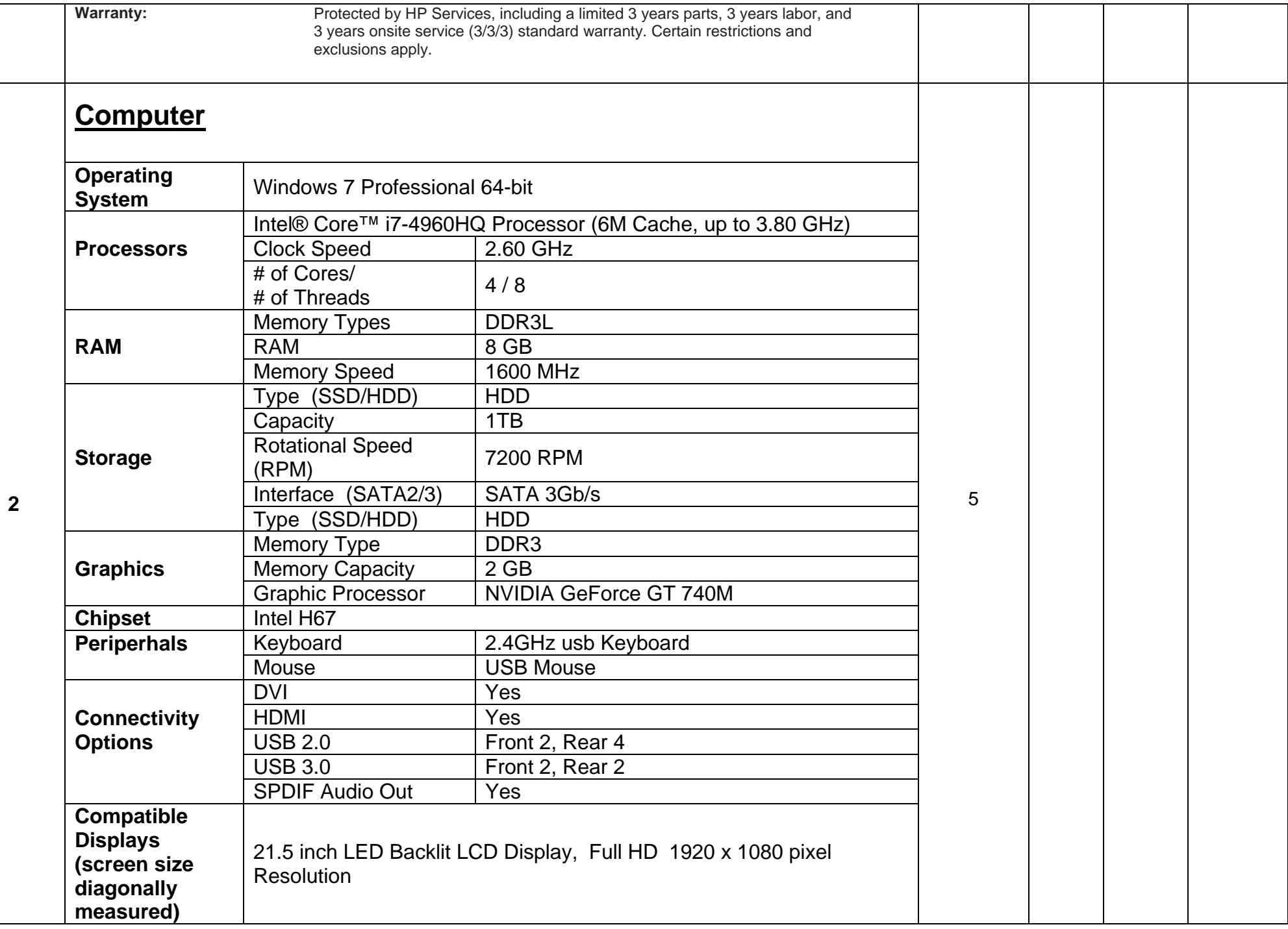

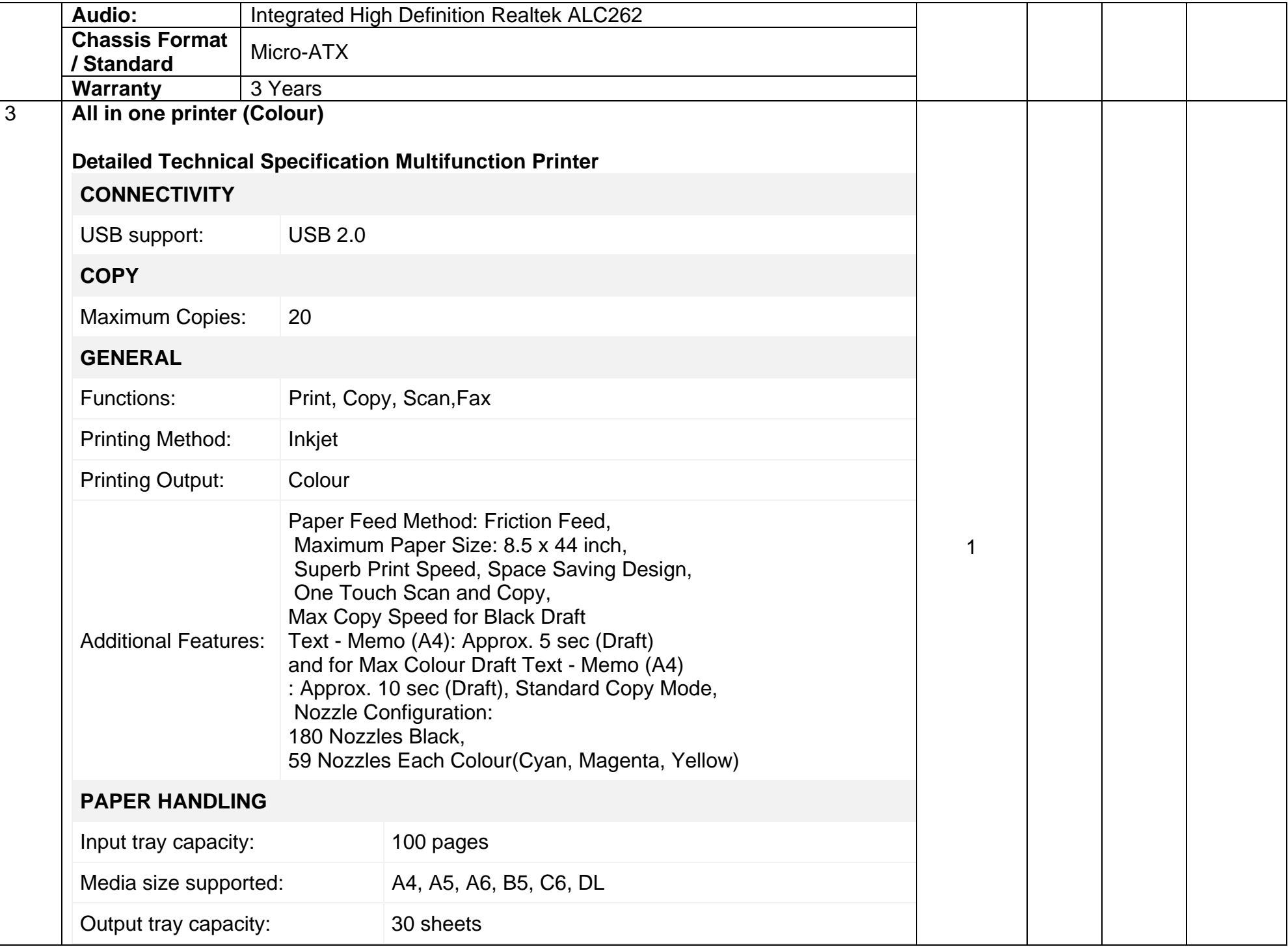

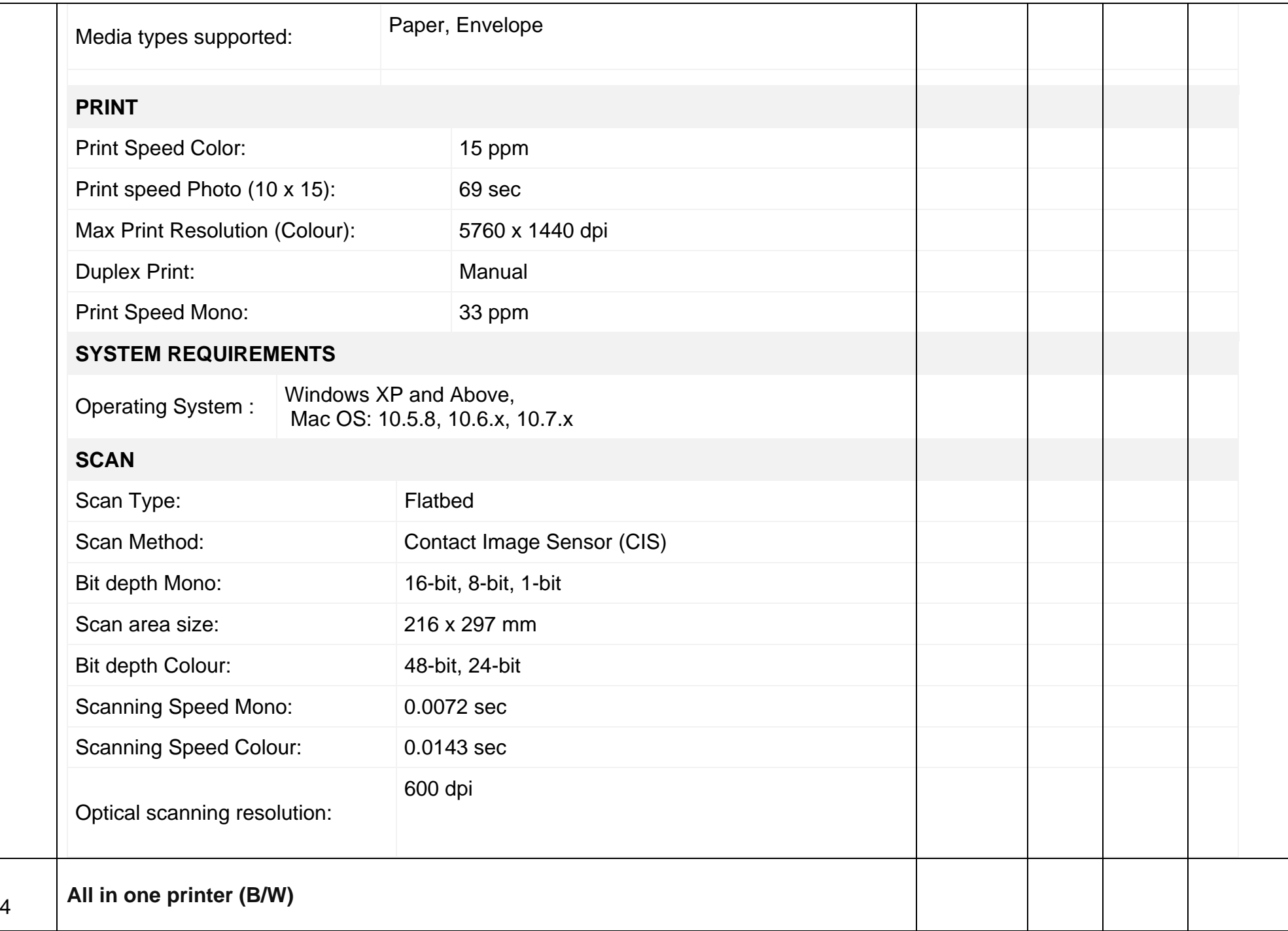

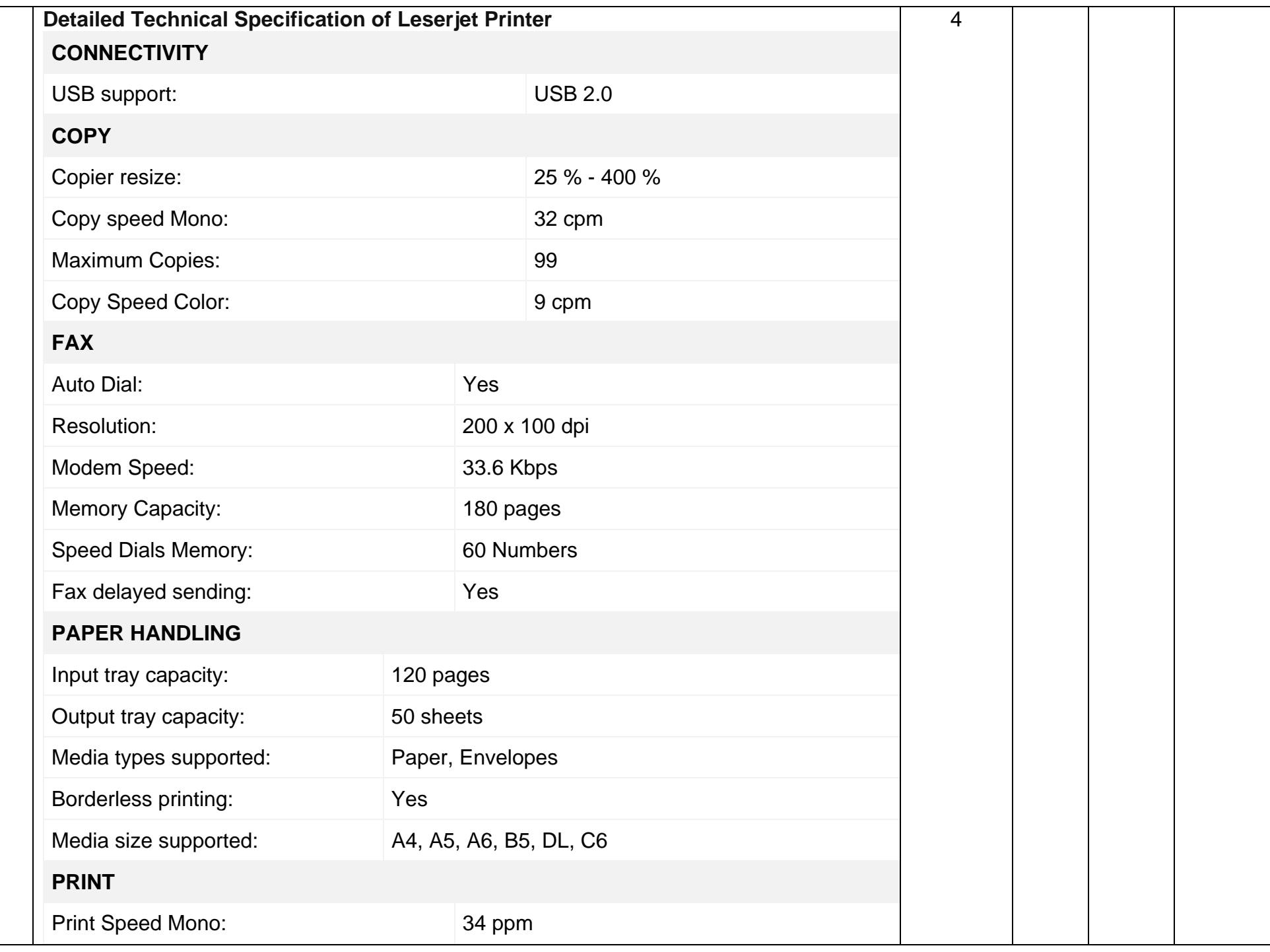

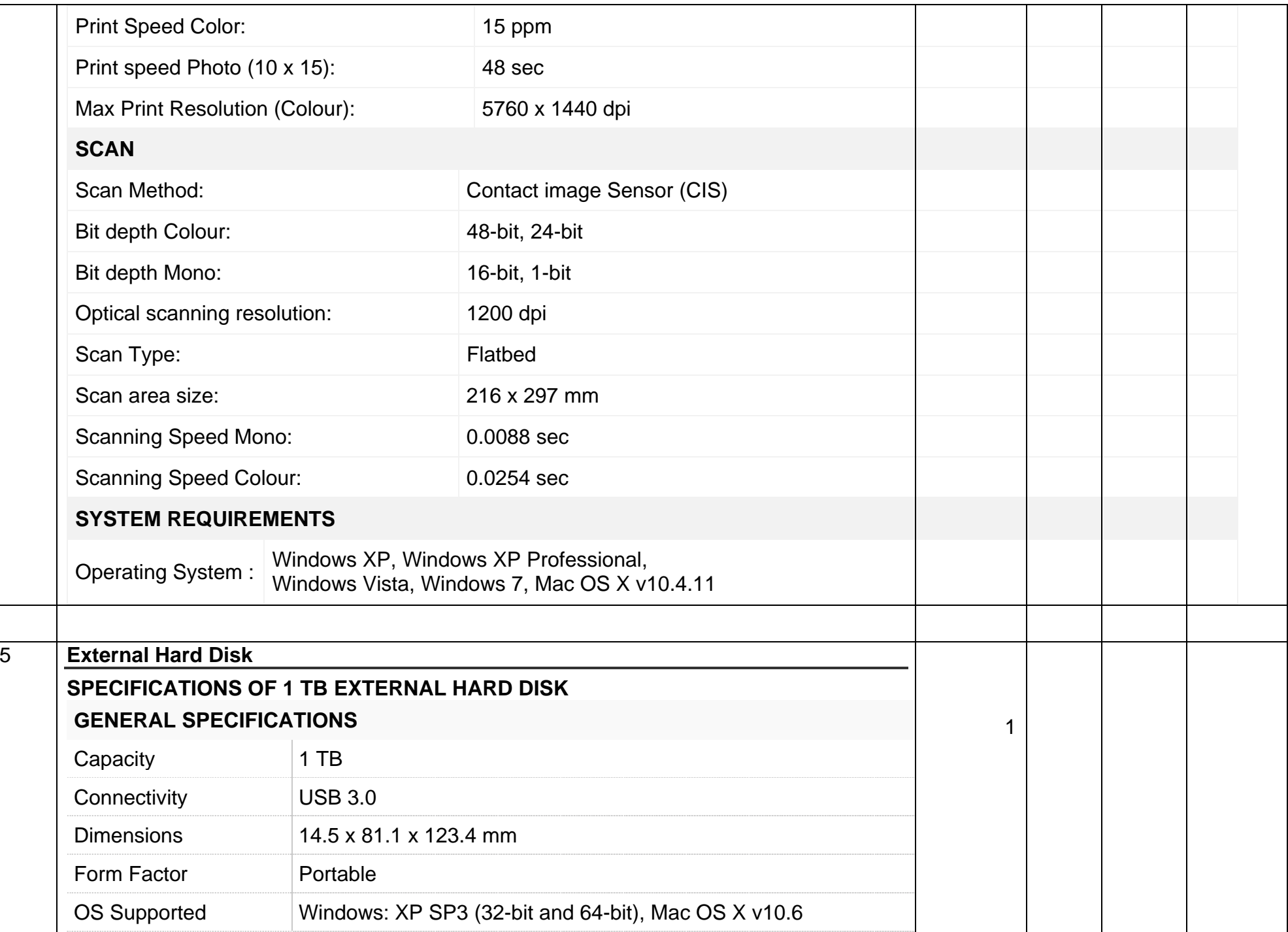

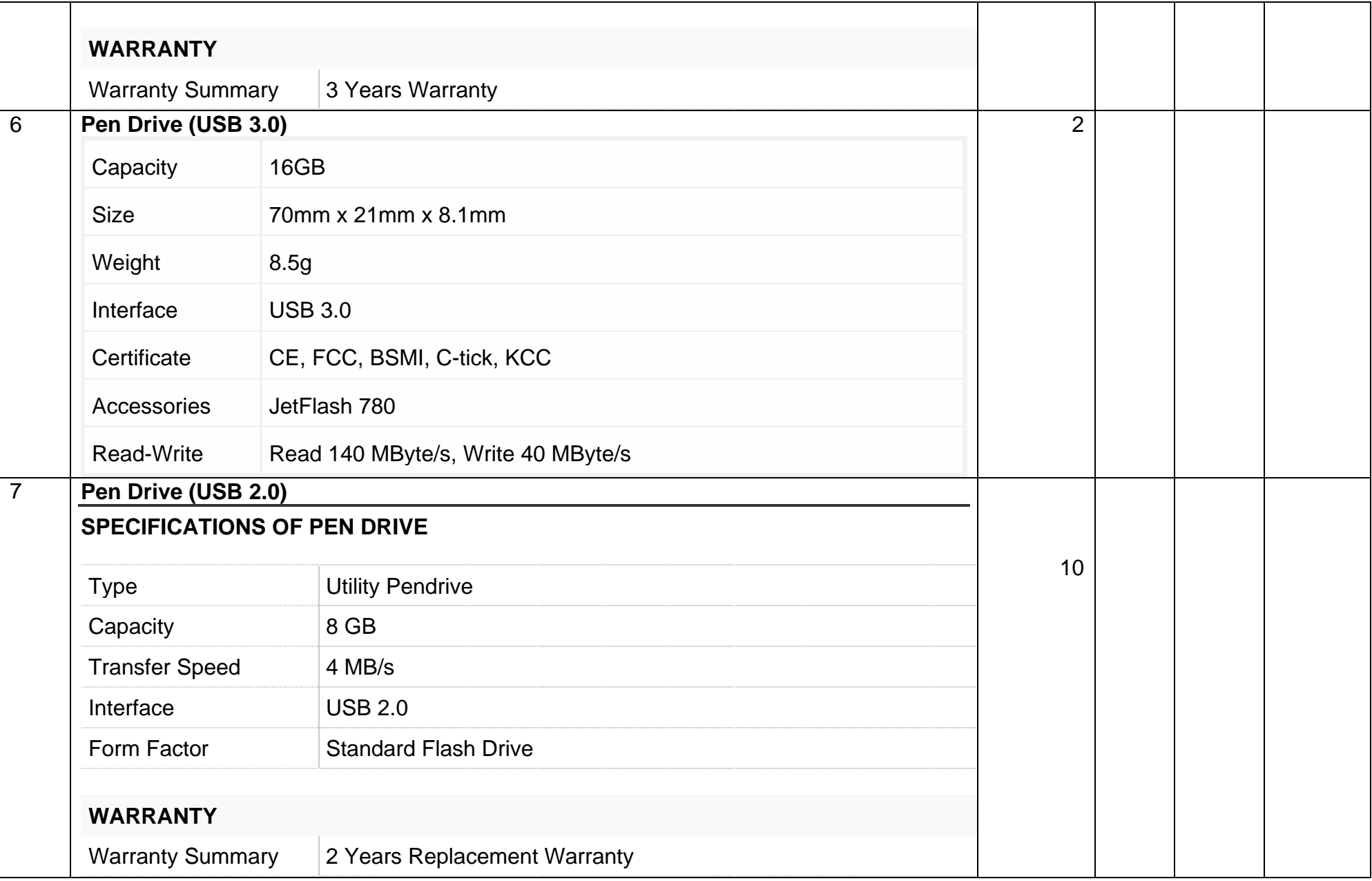

# **Information Technology Department**

## **Tender Items**

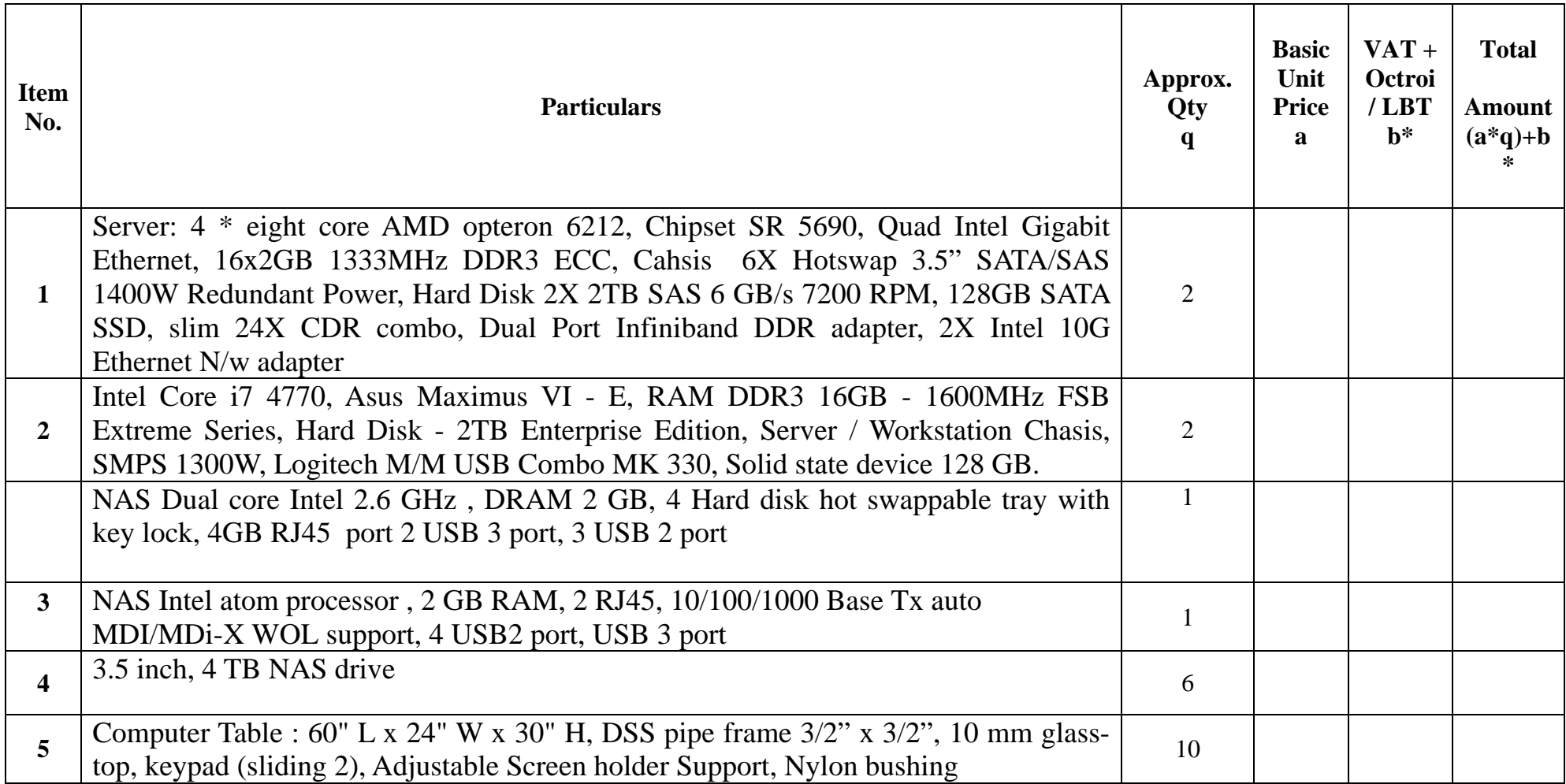

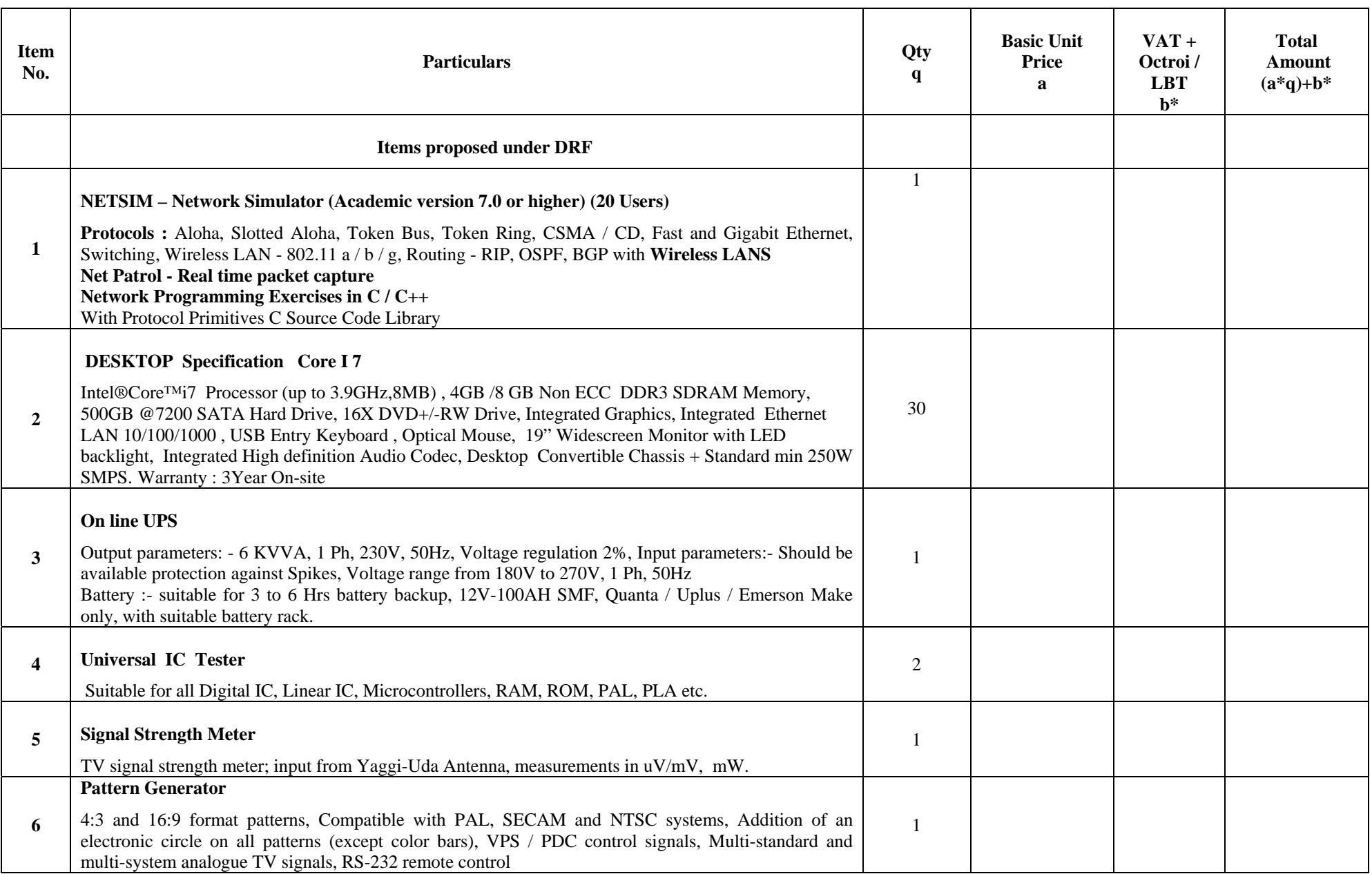

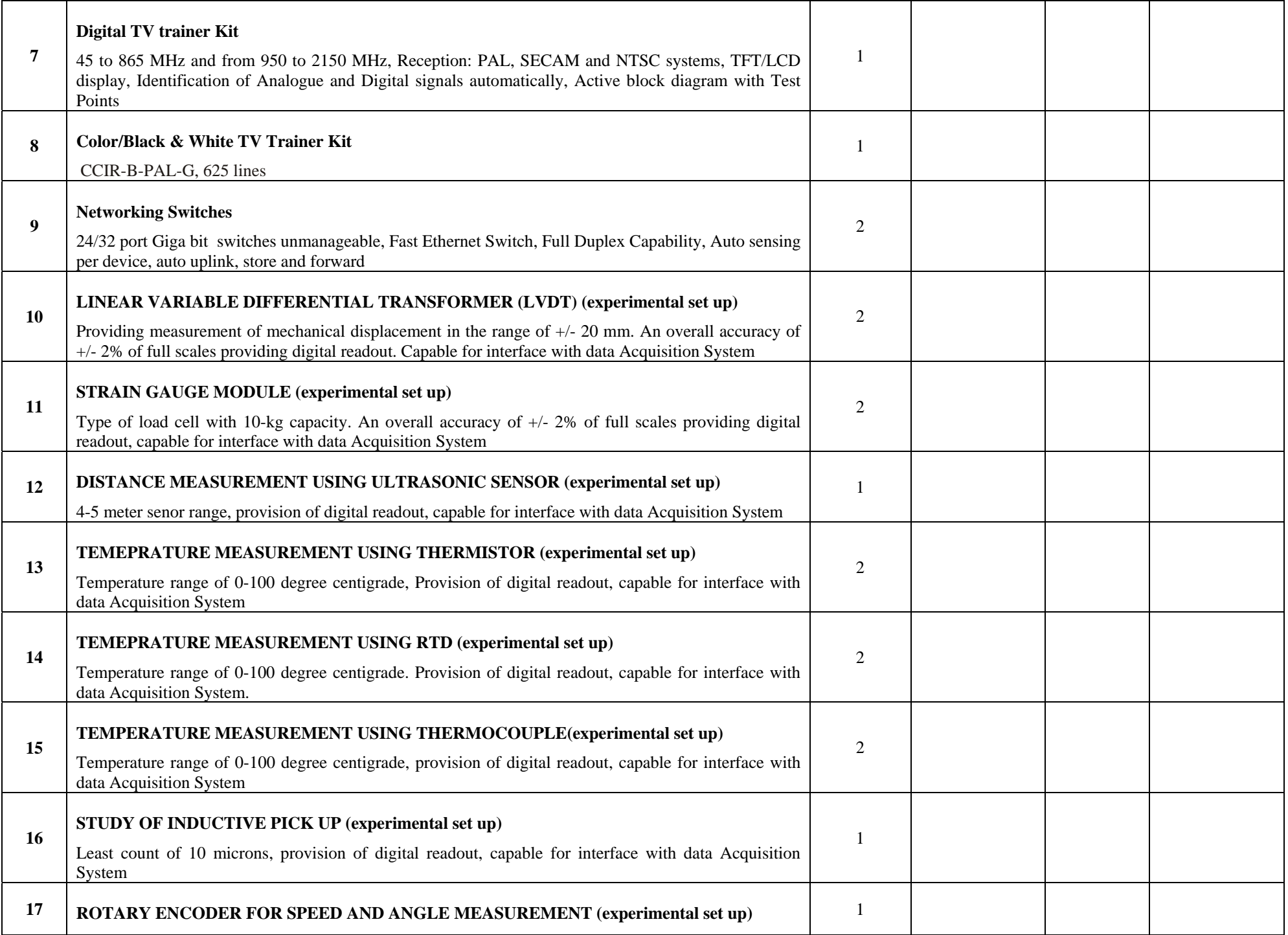

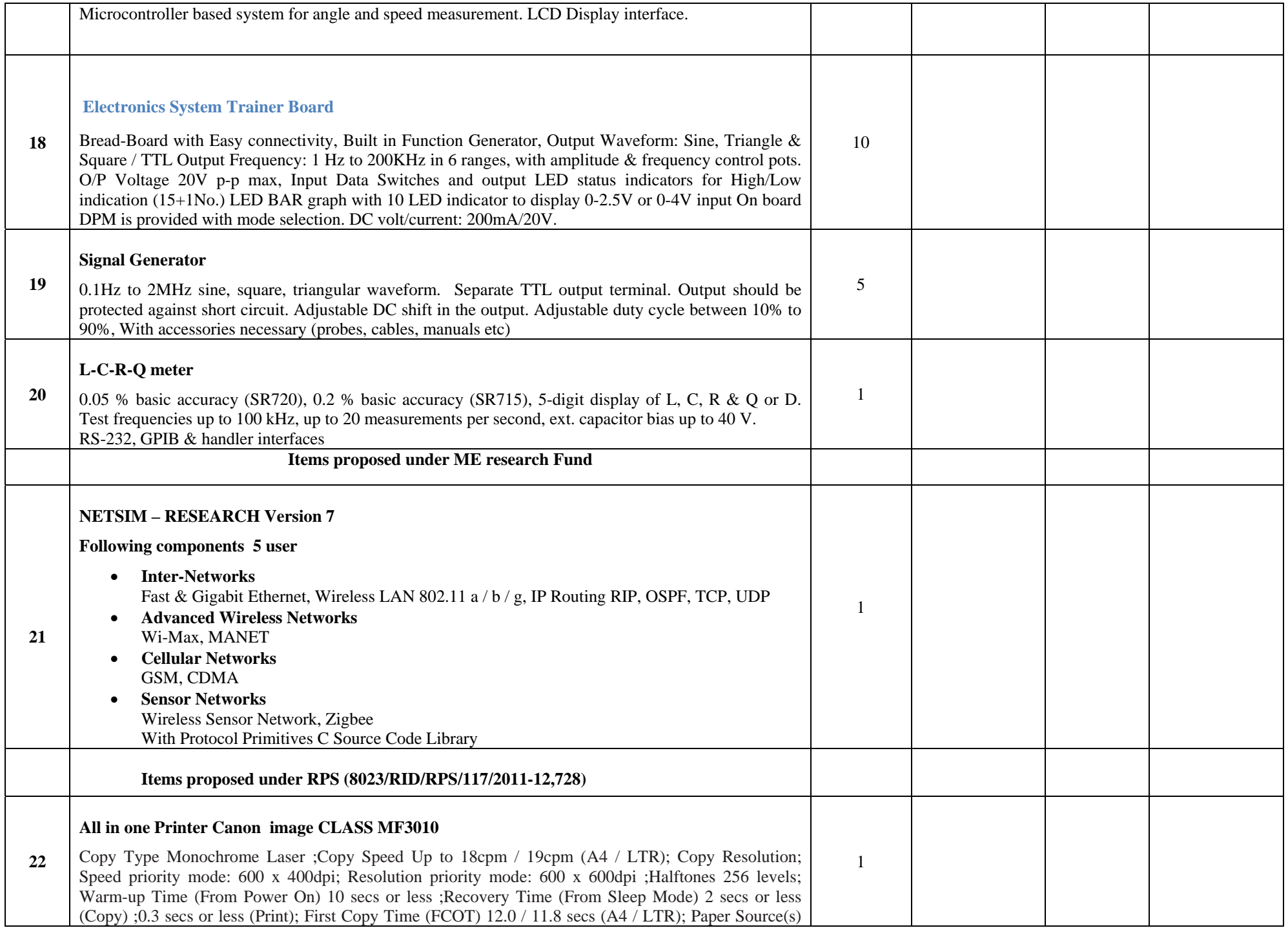

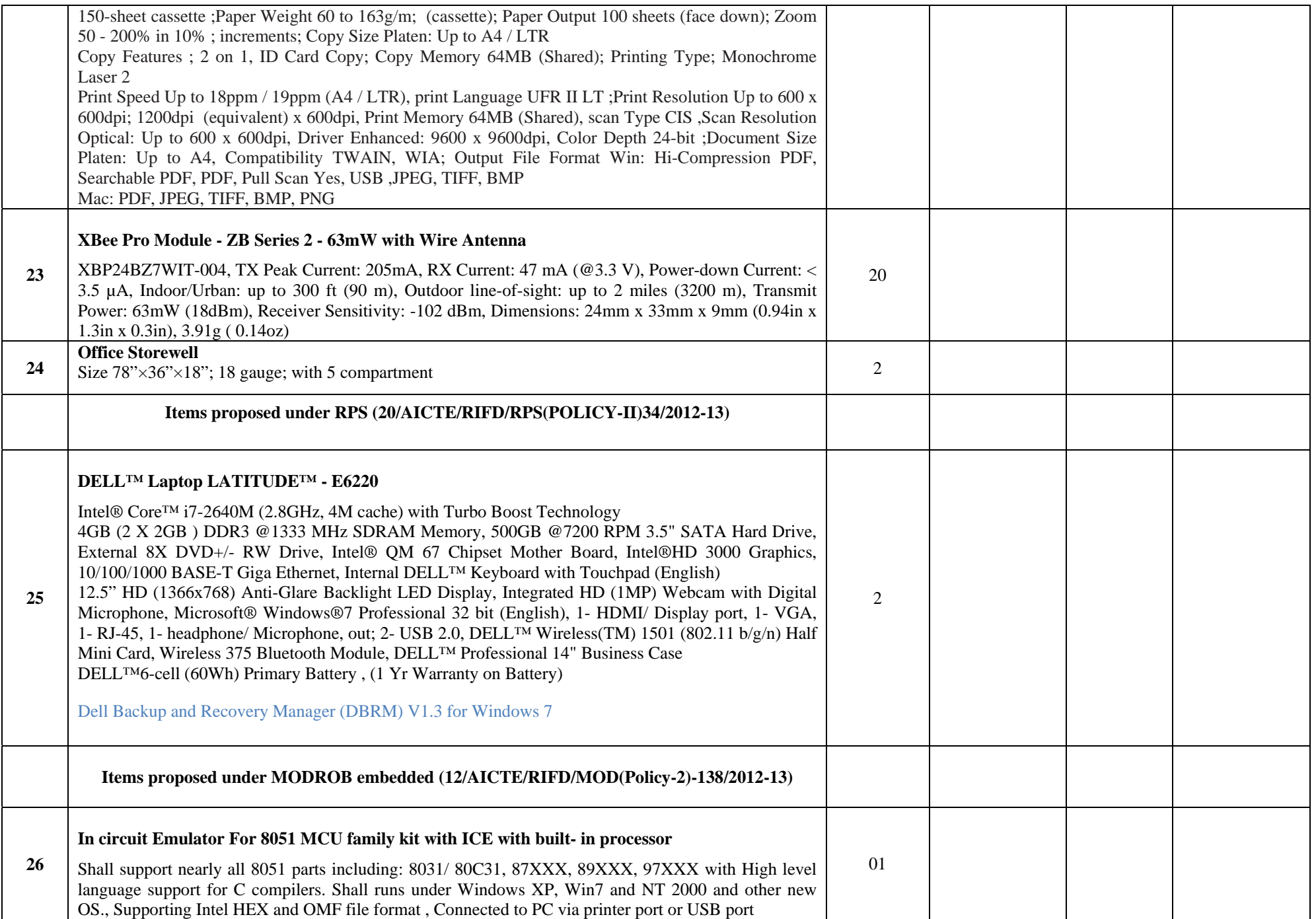

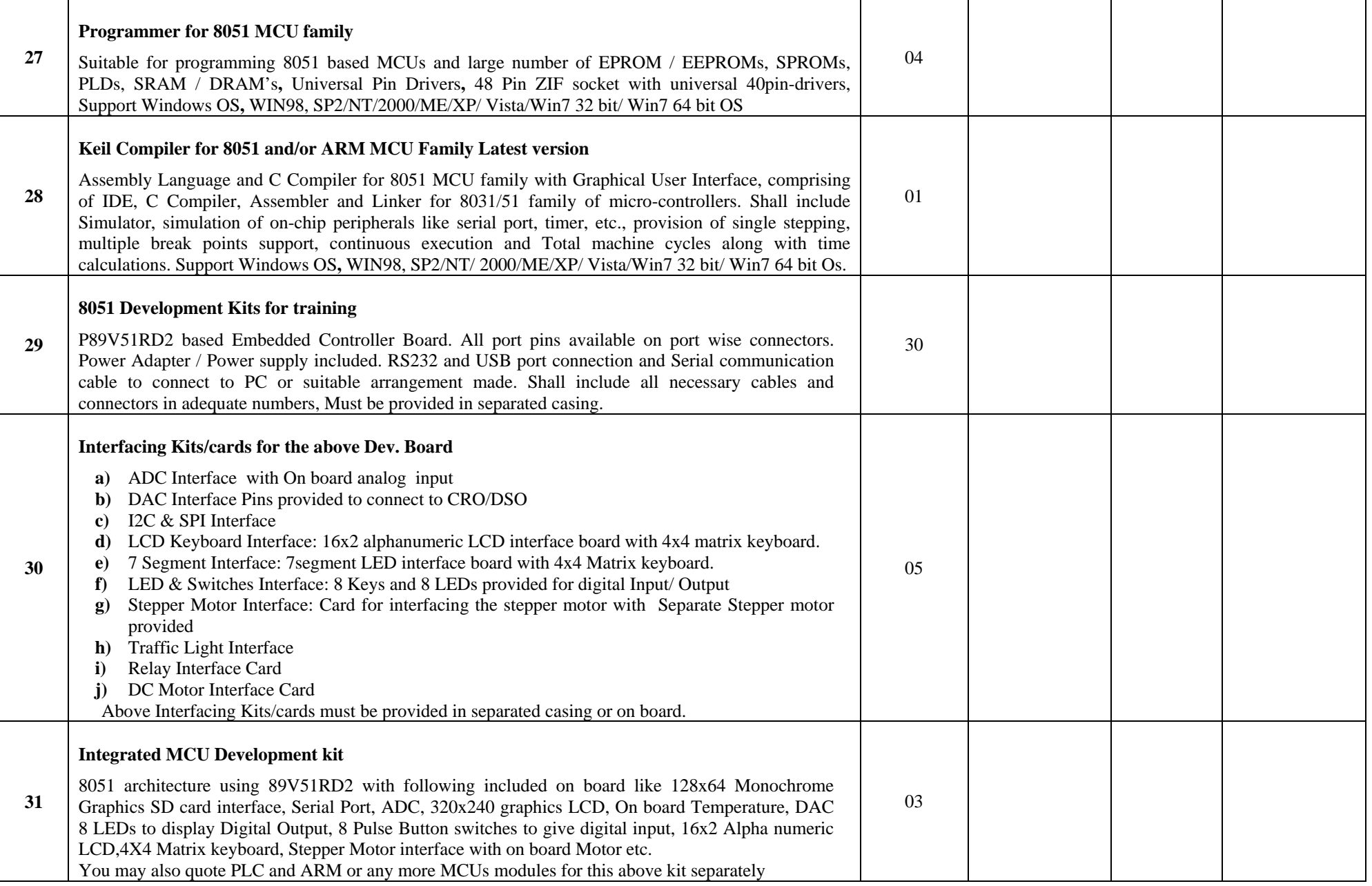

 **Note:- \* Indicates VAT + Octroi / LBT extra at actual** 

# Mechanical Engineering

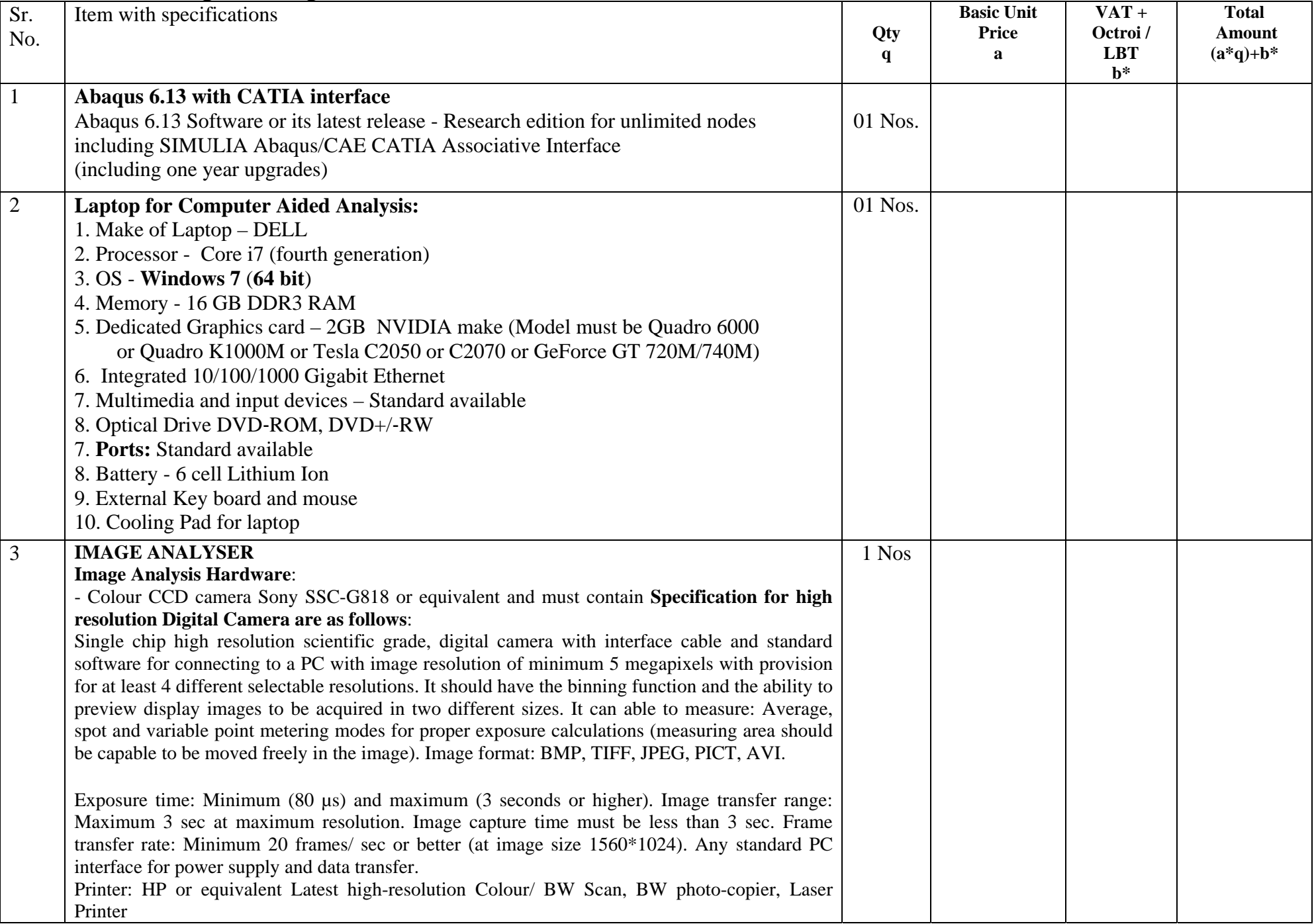

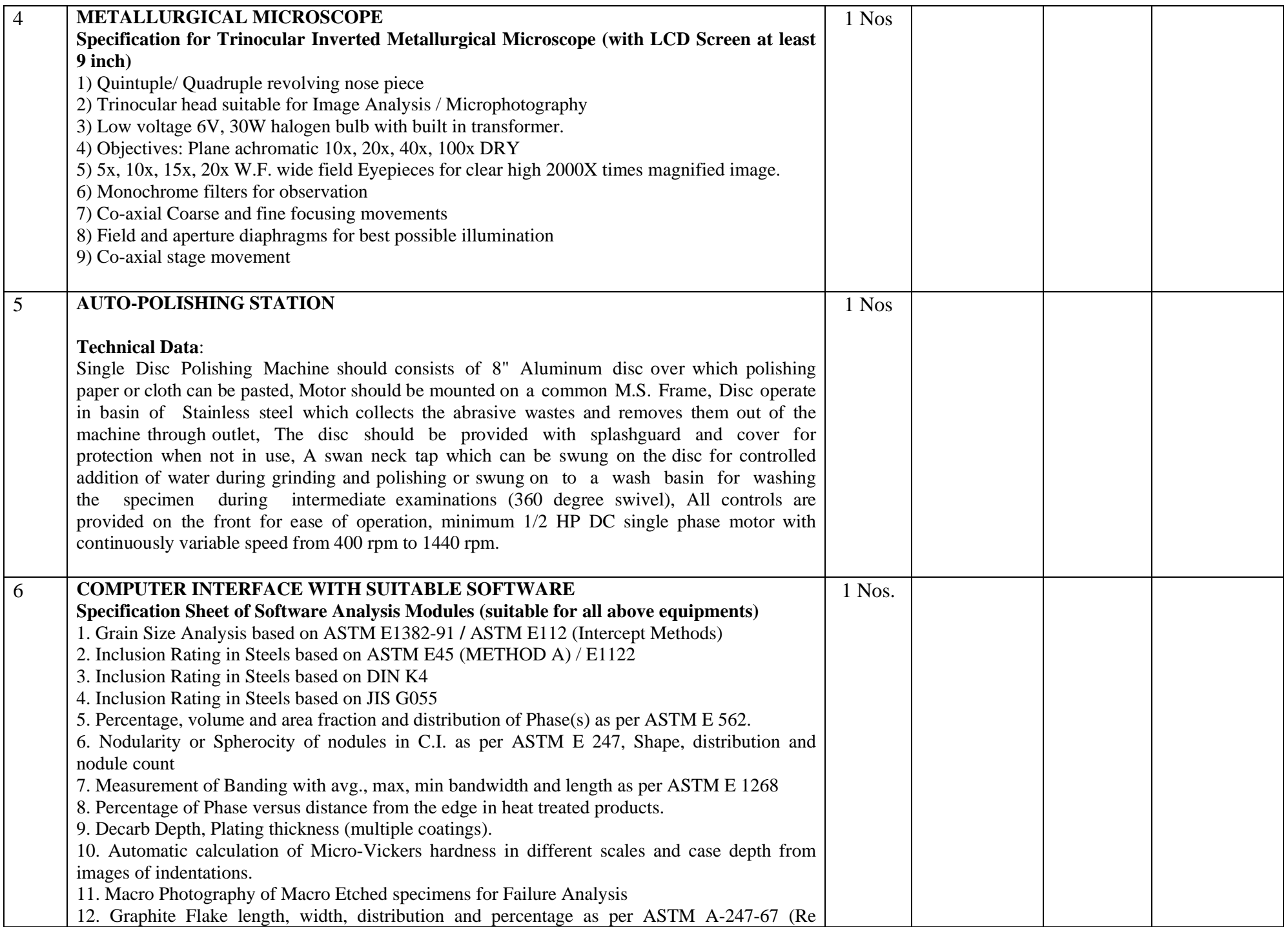

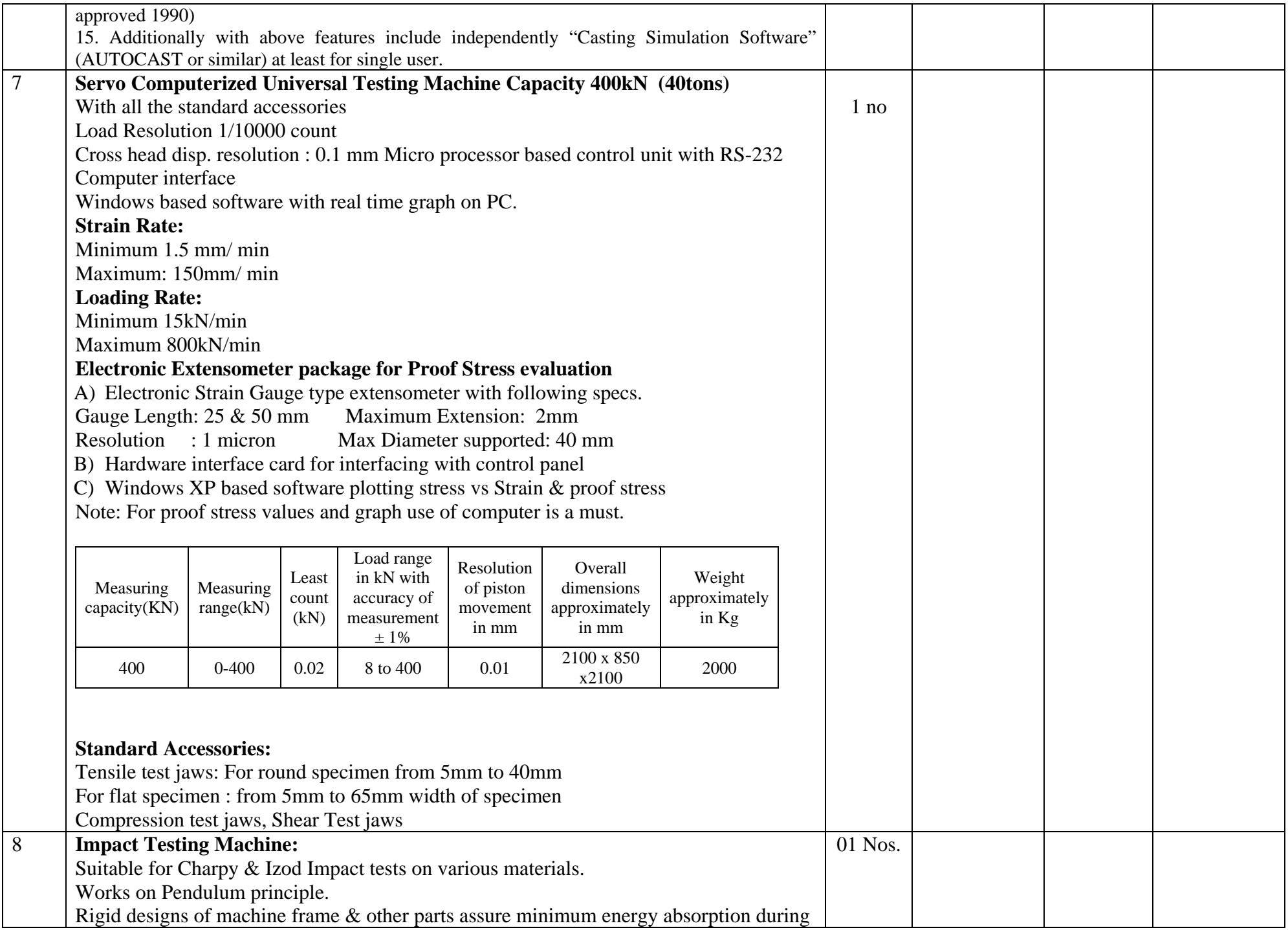

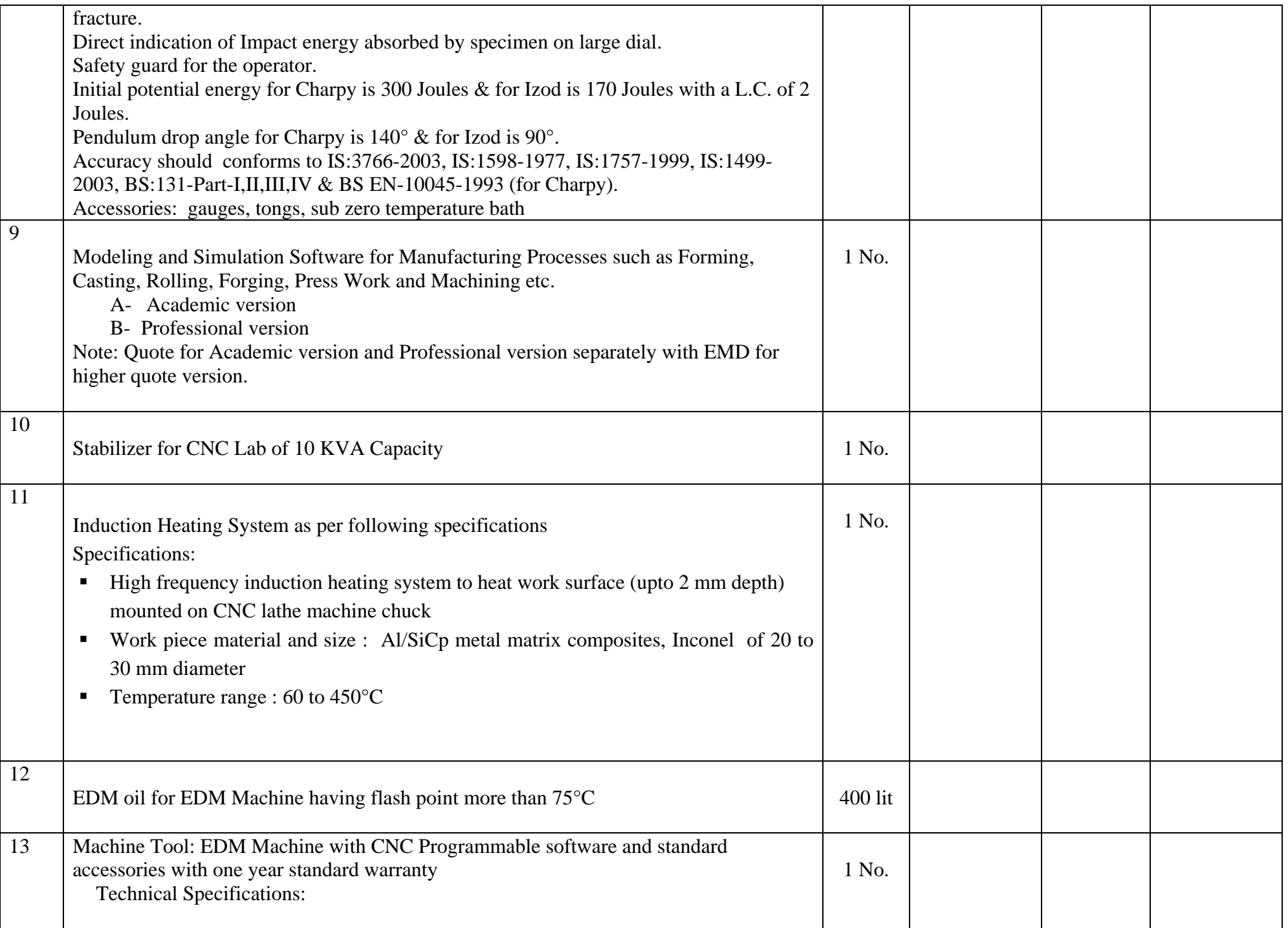

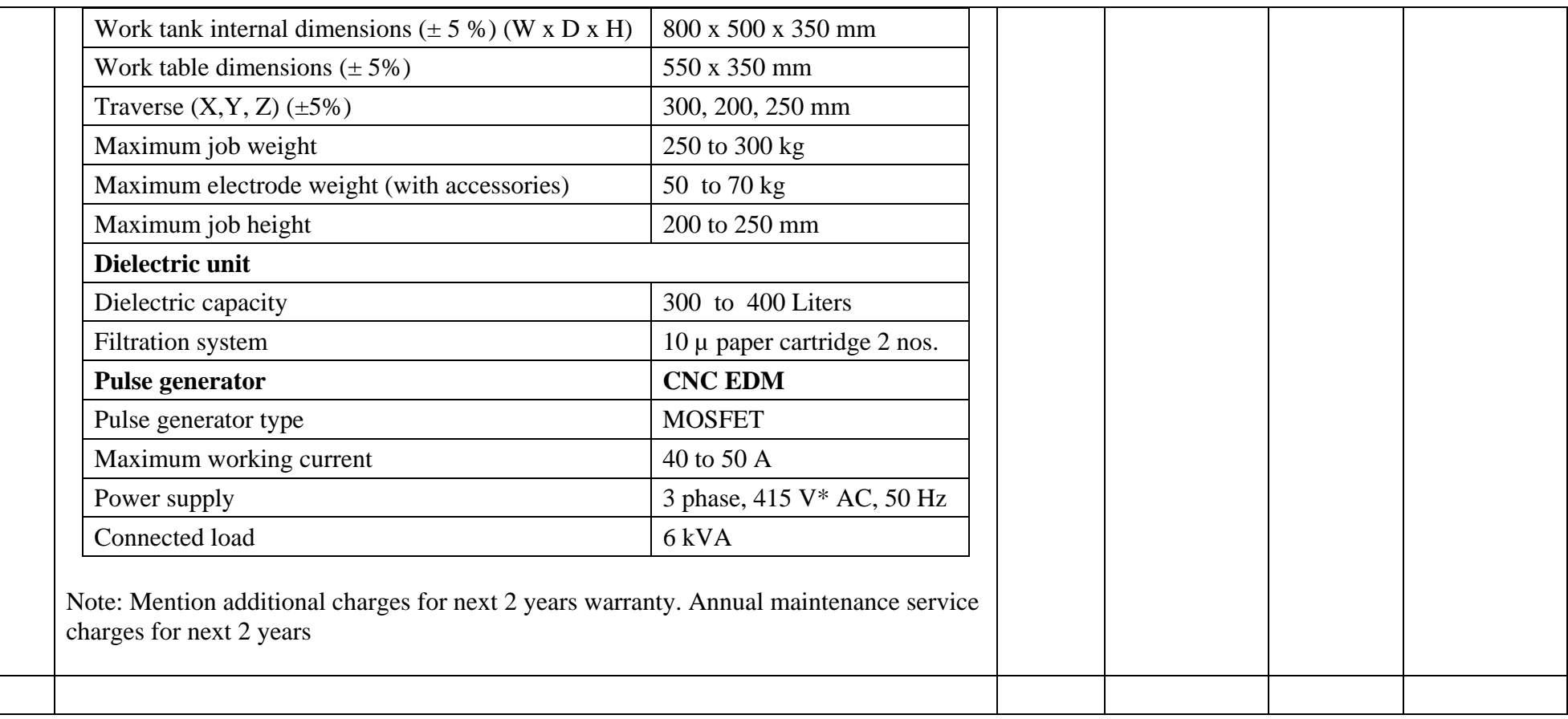

Note:

**The above equipments include all relevant accessories (stand, dust cover, cable, power supply, stabilizer etc.), software & drivers (microscope, digital camera, image analysis software, polishing station etc.) together must be supplied from the same vendor (supplier) as a single unit and should be compatible with each system of the Image Analysis System with** *computing* **facility. An optimum optical compatibility must be ensured for good performance to carry out the testing specified work.** 

## **Compatibility, Installation & Training:**

(1) Software must have the capability to have modules added for future use, for example to examine weld structures etc.

- (2) All adapters and tools for installation on metallurgical microscope
- (3) Metallurgical Microscope Microstructure Specimen Set (at least 25 Type of Sample)
- (4) Pre-installation inspection should be arranged at supplier's end for at least 2 persons by the party. For that visit all the related expenses (TA, DA as applicable etc.) are to be barred by the party.
- (5) Commissioning/ Installation and 2-3 days application oriented training at WCE should be done by the Party.
- (6) No deviation is accepted from above mentioned specifications.
- (7) In case of dispute, persons appointed by WCE will act as Conciliator.
- (8) Payment will be made after issue of completion certificate by the WCE engineer to the supplier and subsequent bill is submitted by the contractor.

## **Computer Science and Engg. Department:**

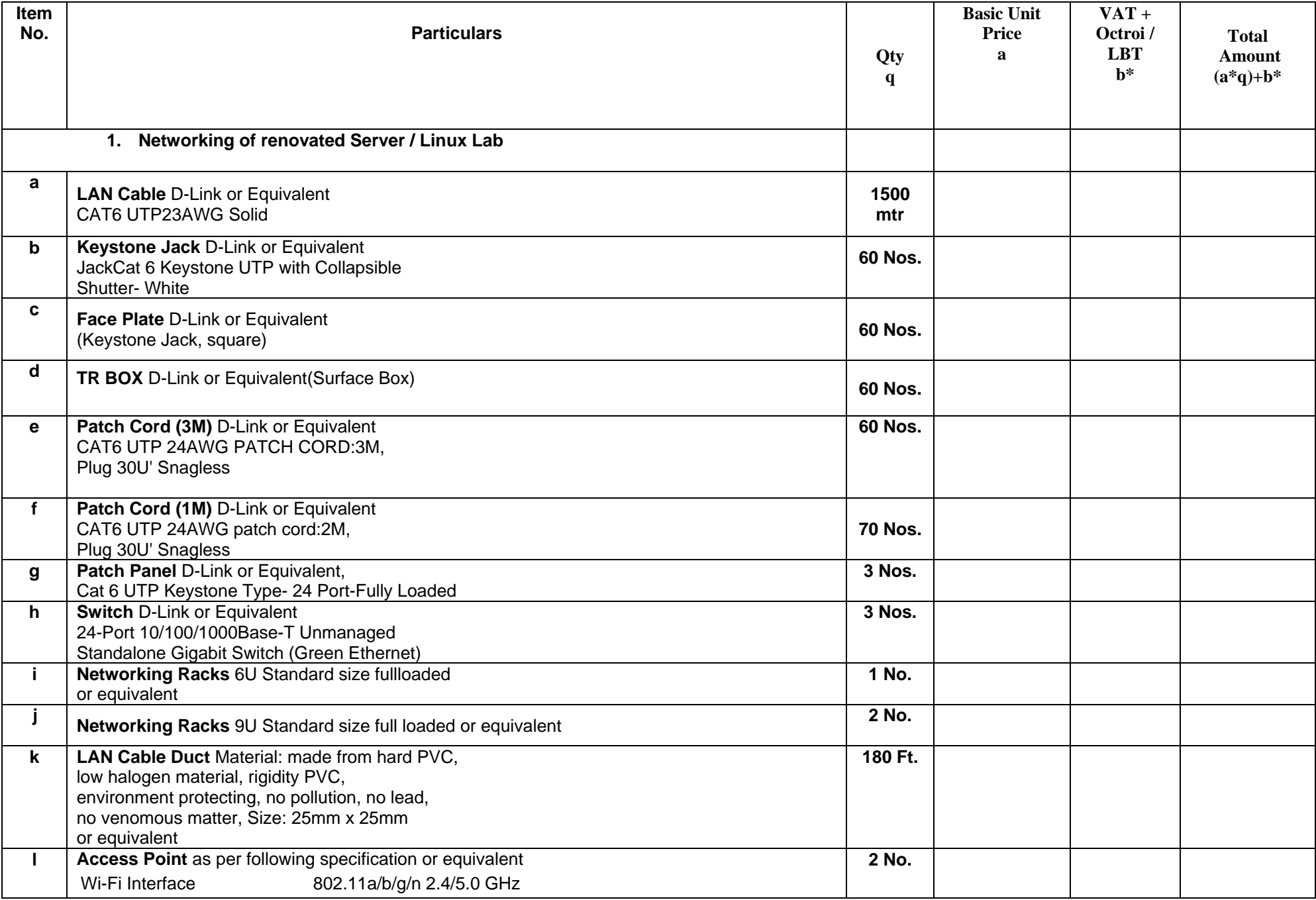

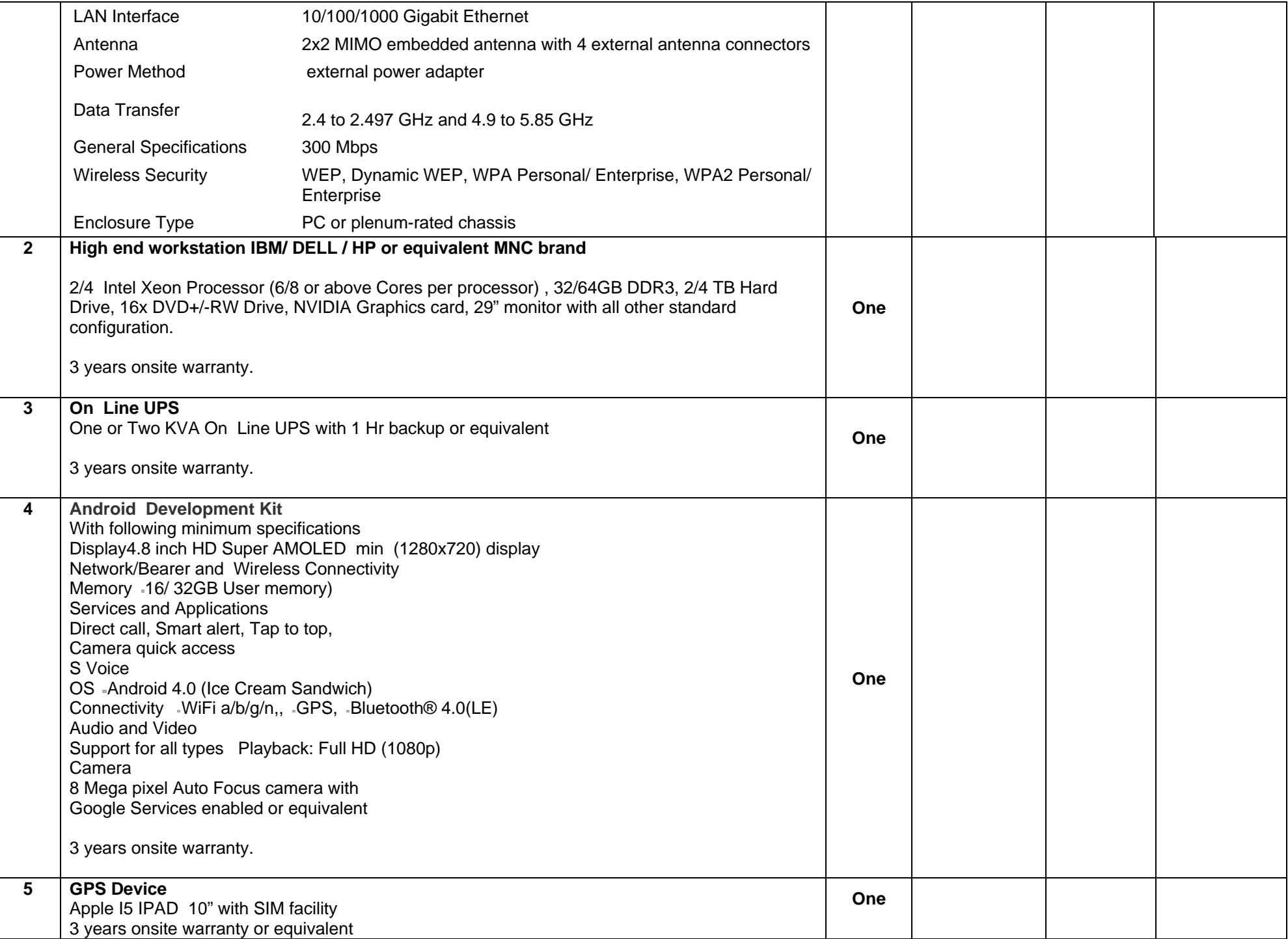

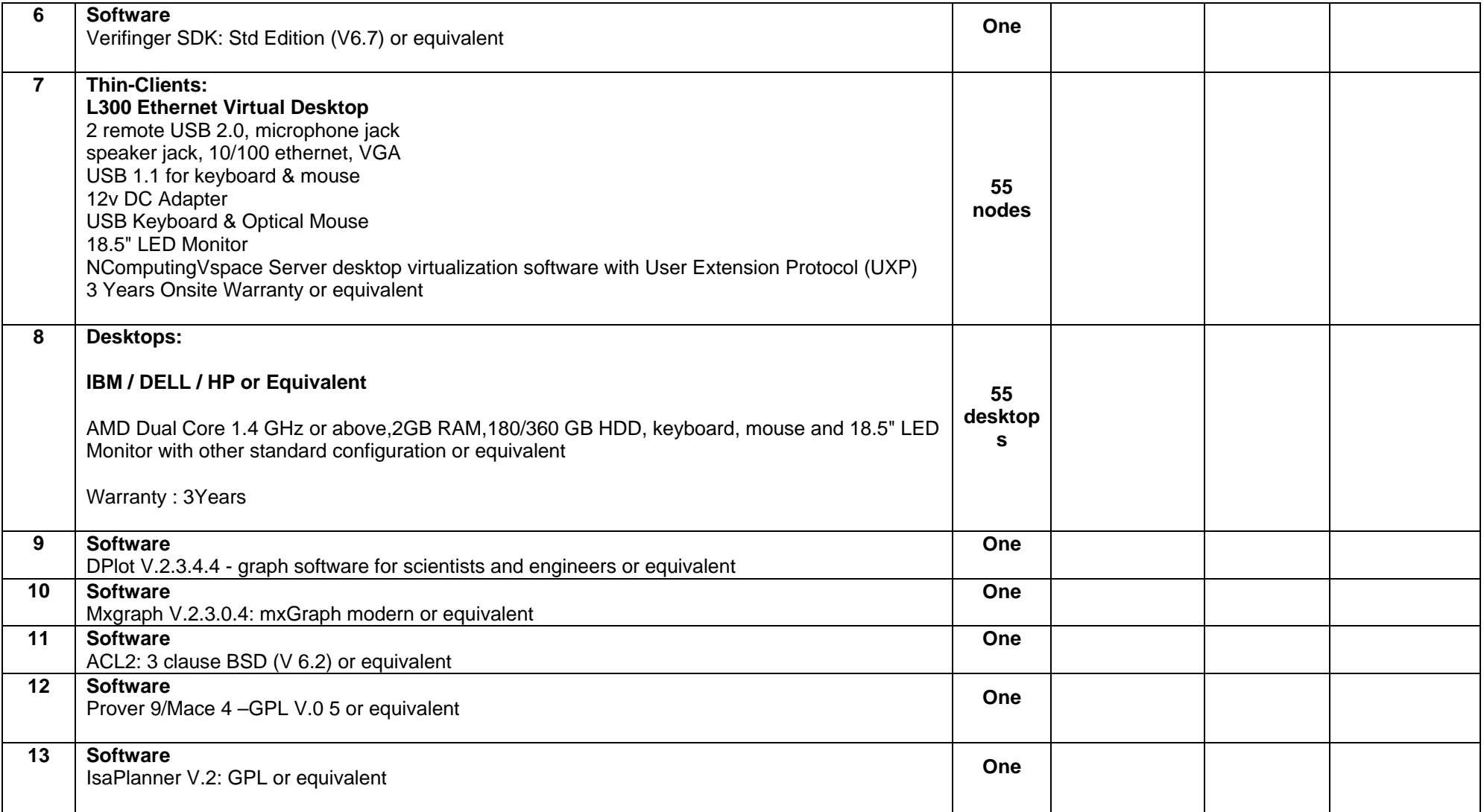

## *Terms & Conditions*

Please note following terms and conditions before filling the tender form and return this **sheet duly signed along with company's seal.** 

- 1. Essential additional Services to be included Installation and training on college site. Supplying documentation, Software Media /Software with media. (Licensed Version), Warranty for **three** years. Equipment for its malfunctioning, if any, must be replaced / repaired within 15 days during warranty period.
- 2. For any proprietary items, attach certificate from the manufacturer that the product is proprietary and also attach the valid certificate of authorized dealer/distributor/channel partner.
- 3. Local support for three years must be provided by the party/manufacturer.
- 4. The name of your principal party (if any) is to be indicated for the items, so as to enable to place the order with the principal.
- 5. **Usual payment terms**: 80% against successful installation, testing, training, tagging, satisfactory certification from concerned HOD and 20% after submission of Bank guarantee for three years of 10% of the total purchase order.
- 6. **The tender form is not transferable.**
- 7. The offer value is to be calculated on the basis of Rate **x** Quantity
- 8. Tender documents should be sealed in an envelope along with duly signed terms & condition sheet in the college office *on or before 17th January 2014 (3:00 pm).* Late documents will not be accepted**. -**
- 9. The cost of the TENDER document is in the form of DD of Rs.1000/-- in favour of Director, Walchand College of Engineering, Sangli. This amount is non refundable. The tender document after having downloaded from the college website, www.walchandsangli.ac.in; is to be filled up by the bidder and the filled tender document is to be submitted along with the D.D. Document without D.D. will not be considered.
- 10. If the space provided in any one of the columns of the tender form is not enough, additional pages may be attached.
- 11. Earnest Money Deposit (EMD) is to be calculated as 3% of the offered total price of the items for a department. Separate Demand Drafts for each of the departments must be submitted along with the tender documents. Tender submissions, without Demand Drafts will not be considered. Demand Drafts must be drawn on any Nationalized Bank in favour of `The Director, Walchand College of Engineering, Sangli' payable at Sangli. If the tender offer is not acceptable, the EMD will be refundable.
- 12. **The right to reject or accept any or all offers with or without modifications from any or all parties without assigning any reason is reserved with the Director, Walchand College of Engineering, Sangli**.
- 13. The bidder has to submit an undertaking for terms and conditions, if selected for placing the order.
- 14. Rates quoted should be valid at least for **One Month.**
- 15. The supply of materials should be done within two weeks after date of purchase order.
- 16. Legal matter will be restricted to Sangli jurisdiction.
- 17. Quantity mentioned in tender for item may vary depending on availability of fund.
- 18. Enough supporting documents, for example, specifications of the items, customer list, Authorization letter, Sales tax number letter, etc. must be submitted along with the tender documents.

I / We have read the above instructions carefully, and I /we abide by the instructions.

## **Seal of Company Company Authorized Signature**

*Name:* **Name:**  *Name:* 

**Date:**  $\blacksquare$ 

#### **Details of EMD**

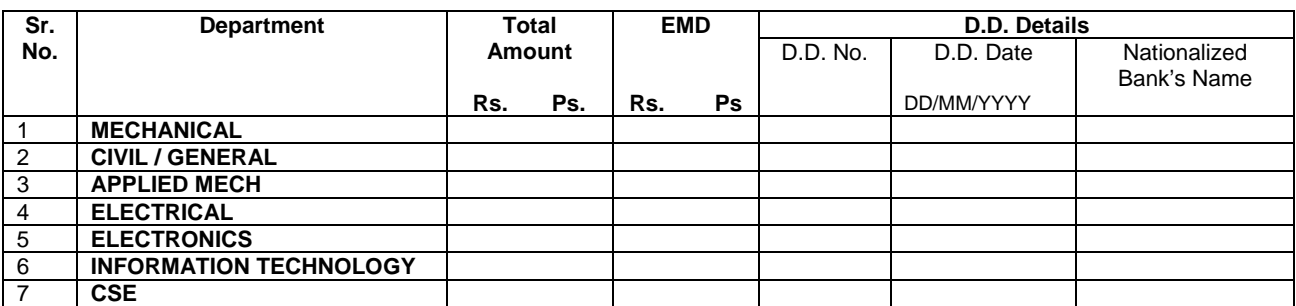

**Seal of Company Authorized Signature Name:**  $\blacksquare$ 

**Date:** 

For more details for filling up of the tender form, following respective heads of the departments may be contacted.

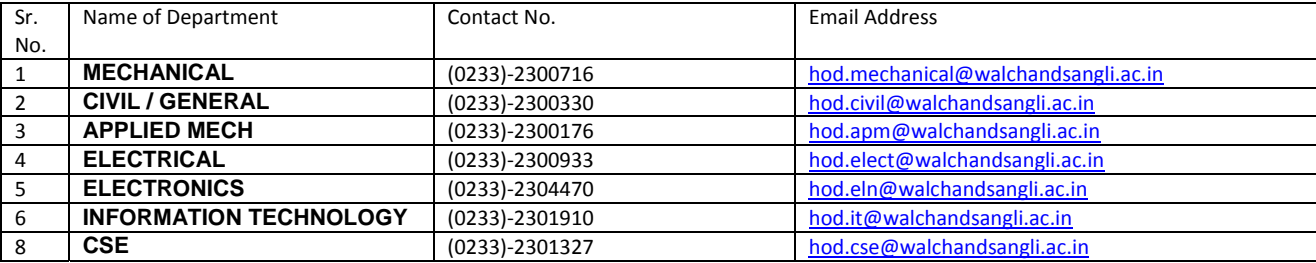